8086アセンブラASM86取扱説明書

# 使い方 1 フォルダの作成 1 ソースプログラム(TEXTファイル)の作成 1 テキストエディタ 1 操作例 1 使用できる文字 3 ラベル 3 変数名 3 COMファイル 4 擬似命令 4 ORG 4 DB 4 DW 4  $\blacksquare$  "  $\blacksquare$ ; the contract of  $\sim$  4 : 4  $=$  4 数値について ちんじょう いちのう ちんじょう ちんじょう 8086のレジスタ 5 汎用レジスタ 5 CPUコントロールレジスタ 5 セグメントレジスタ 5 汎用ではない使い方 かいしゃ ちんちょう ちんちょう フラグレジスタ 6 CF キャリーフラグ 6 ZF ゼロフラグ 6 SF サインフラグ 6 OF オーバーフローフラグ 6 PF パリティフラグ 7 AF 補助キャリーフラグ 7 DF デスティネーションフラグ 7 IF インタラプトフラグ 7 TF トラップフラグ 7 セグメントレジスタ 7 セグメントとは 7 セグメントプリフィックス 9 メモリアドレスの指定方法 10 8086の命令 12 AAA ASCII Adjust to Add 12 AAD ASCII Adjust to Divide 12 AAM ASCII Adjust to Multiply 12 AAS ASCII Adjust to Subtract 13 ADC Add with Carry 13 ADD 13 AND 14 CALL 14 CALLF Call Far 15 CBW Convert Byte to Word 15 CLC Clear Carry flag 15 CLD Clear Direction flag 15 CLI Clear Interrupt flag 15 CMC Compiement Carry flag 15 CMP Compare 15 CMPSB/CMPSW Compare String Byte/Compare String Word 16 CWD Convert Word to Doubleword 17

目次

DAA Decimal Adjust to Add 17

DAS Decimal Adjust to Subtract 17

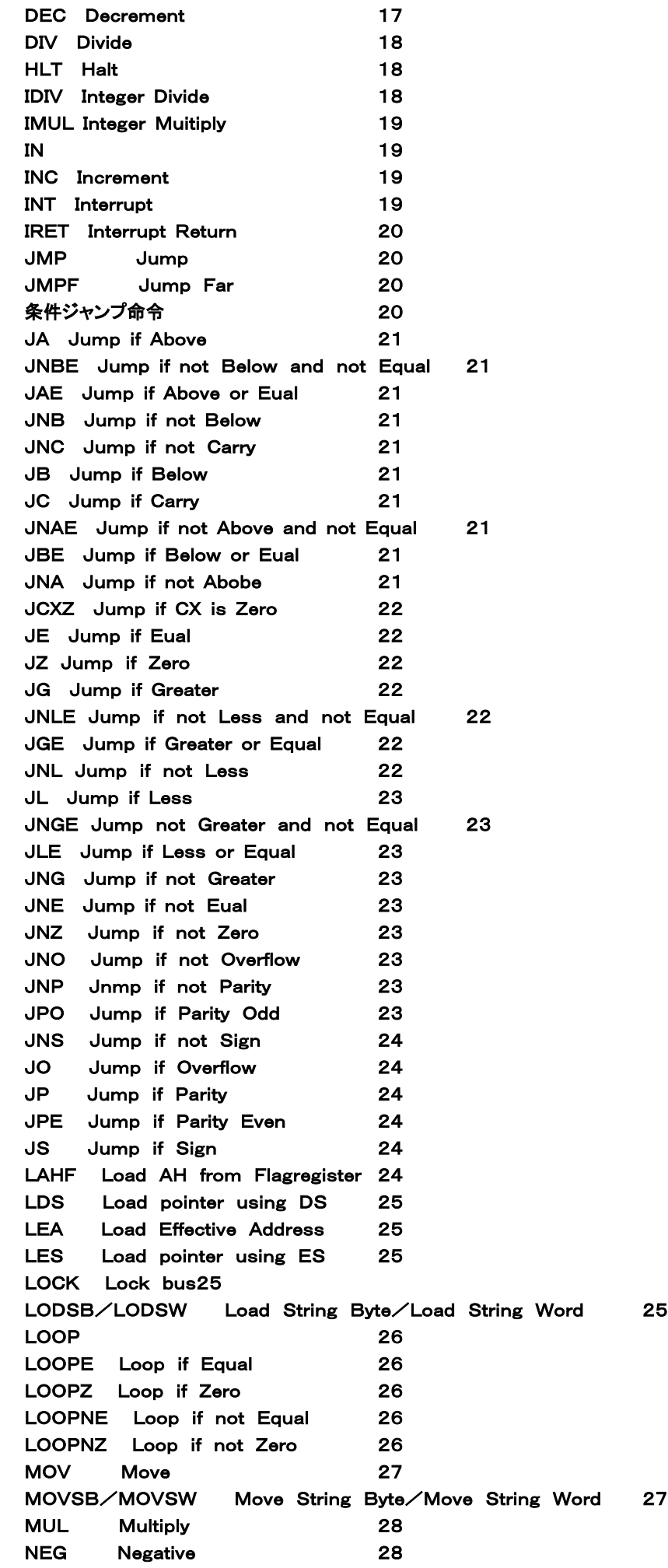

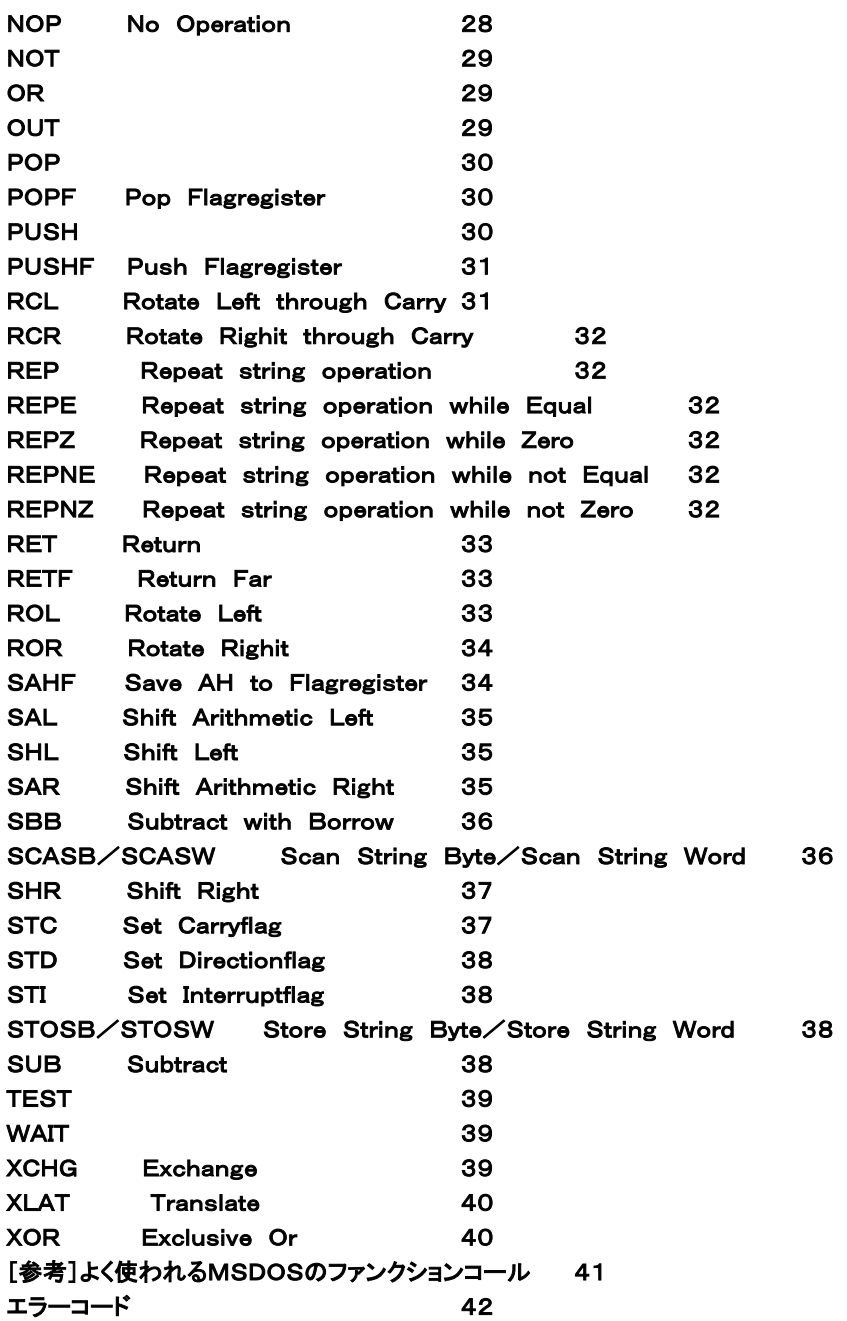

〒463‐0067 名古屋市守山区守山2-8-14 パレス守山305 有限会社中日電工 TEL052-791-6254 Fax052-791-1391 E‐mail thisida@alles.or.jp

## 8086アセンブラASM86操作説明書

## 使い方

WINDOWSのDOS窓で使用します。

 AM188CPUボード付属CDROM(以下CDROMと略す)に入っているASM86.COMをハードディスクの適当なディレクトリ(フォ ルダ)にCOPYしてください。

## フォルダの作成

適当な名前でよいのですがここでは、ASM86という名前のフォルダを作ってそこにASM86.COMプログラムをコピーします。 [マイコンピュータ]→[C:ドライブの順にマウスでクリックしてC:ドライブを開きます。

メニューバーの[ファイル]をクリックして[新規作成]→[フォルダ]の順にクリックします。

C:ドライブのウインドウの中に[新しいフォルダ]が作られます。その[新しいフォルダ]をクリックして選択しておいて[ファイル]→ [名前の変更]の順にクリックすると[新しいフォルダ]の名前部分が変更可能になるので、ここでキーボードからASM86と入力し て[Enter]を押します。

これでASM86という名前のフォルダがハードディスクに作られました。この[ASM86]フォルダをクリックしてASM86ウインドウを 開いておきます。

次にCDROMドライブにCDROMをいれたあと、また[マイコンピュータ]をクリックして今度はCDROMディスクをダブルクリックし ます。するとCDROMのウインドウが開きます。中にASM86.COMプログラムアイコンが見えます。

このアイコンをマウスで左クリックしたまま離さないように注意してそのまま先ほどのASM86ウインドウまで引っ張って行って、そ こで離します。コピーが完了してASM86ウインドウにASM86.COMアイコンが表示されます。

## ソースプログラム(TEXTファイル)の作成

まずWINDOWSのメモ帳などの適当なテキストエディタでアセンブラソースプログラムを作成します。

 作成したソースプログラムファイルはどのディレクトリ(フォルダ)に置いてもよいのですが、ASM86.COMと同じディレクトリに保存 した方がよいでしょう。ここでは仮にTEST1.TXTというファイル名で保存したことにします(拡張子はTXTでなくてもつけなくてもかま いません。WINDOWSのメモ帳を使うと .TXTがつけられます)

ASM86.COMのあるディレクトリに移動して、

ASM TEST1.TXT

と入力して[Enter]を押すとアセンブル作業が開始され、正常に完了するとアセンブルリストファイルとCOMファイルが作成されます (この例では、TEST1.LST、TEST1.COMというファイル名で保存される)。

もしエラーがあるとアセンブル作業は中止されてエラーコードが表示されます。

## テキストエディタ

WINDOWSのメモ帳(Notepad)でもよいのですが、お勧めはTeraPadです。

### [注意]

 テキストエディタでソースプログラムを作成したときは、最後は必ず改行して、できれば ;(セミコロン)で終わってください。改行しな いで終了するとASM実行時に最終行でエラーが発生します。 [例]

END:MOVAH,4C

 INT 21 ……ここで[Enter]を入力 …………カーソルがここに来てから終了する

END: MOVAH, 4C

INT 21 ……カーソルがこの位置のまま終了すると、正しくアセンブルされない

## 操作例

文法の説明は後にして、具体的な操作の例を示します。例を参考にして操作してください。

1. テキストエディタでソースプログラムを作成します。

 $ORG=100$ 

;

;

JMP START

MSG1:"オハヨウ、フェルプスクン\$ MSG2: "コノテープハジドウテキニショウメツスル\$

CRLF:DB 0D DB 0A ; START:MOV AH,09; display STRING MOV DX, MSG1 INT 21 MOV BX, \* CRLF MOV DL,[BX] MOV AH,02; display DL INT 21 MOV DL,[BX+1] INT 21 MOV DX, MSG2 MOV AH,09 INT 21 MOV AH, 4C; return to SYSTEM INT 21

[注]プログラムの中で何箇所か INT 21 が使われています。これはMSDOSのファンクションコールです。 MSDOSではいろいろな働きをするシステムサブルーチンをこのような形でコールして使うことができます。 ファンクションコールについてはこの説明書の後ろの方で簡単に紹介しています。詳しくはMSDOSの解説書を参照して下さい。

2.プログラムを書き終わったら、SAVEします。ASM86.COMと同じディレクトリ(フォルダ)にSAVEした方が操作が楽です。ここ ではSAMPLE.TXTという名前でSAVEします。

3.DOS窓を開きます。

4. ASM86. COMがあるディレクトリへ行きます。

5.ASM SAMPLE.TXT[Enter]と入力する。

もしエラーがなければENDと表示されたあと、プログラムの開始アドレスと終了アドレスが表示されてアセンブル作業が完了し、SA MPLE. LSTファイルとSAMPLE. COMファイルが同じディレクトリ(フォルダ)に作成されます。

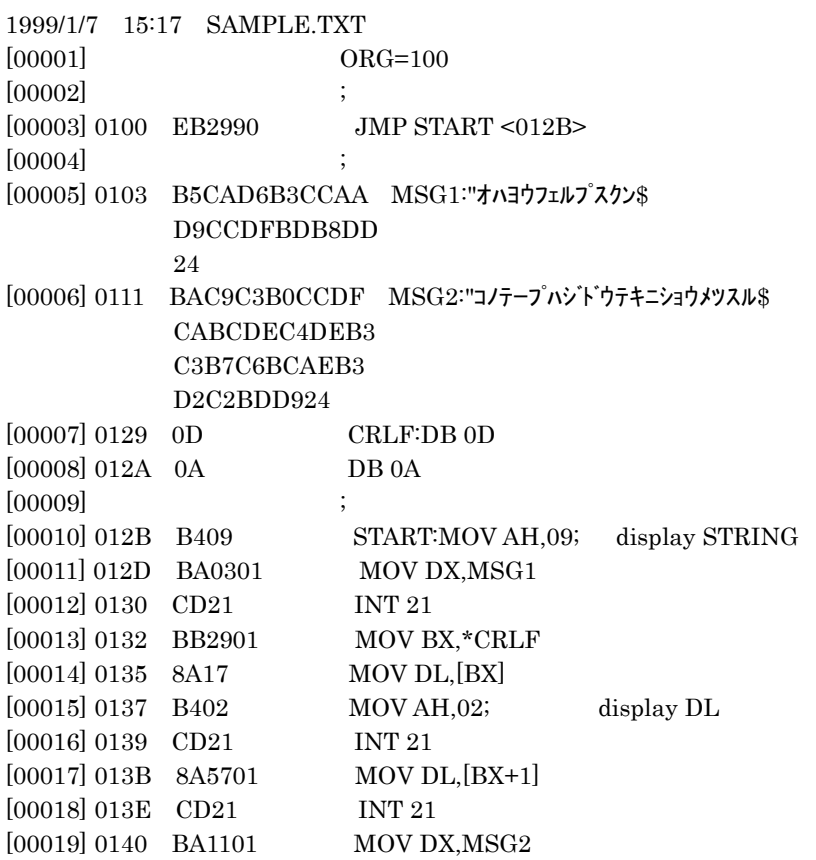

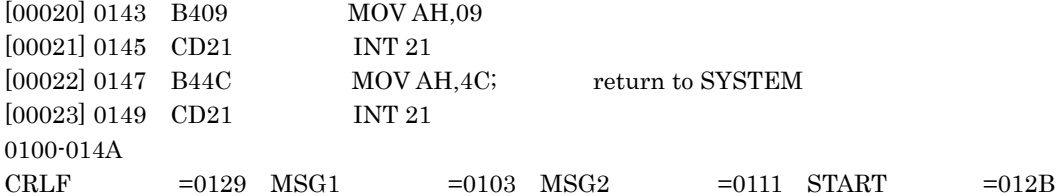

LSTファイルはテキストファイルなので、プリンタに出力することができます。

### 使用できる文字

 半角の英文字、数字、ASCIIコードで表せる記号、カタカナ以外は使用できません。全角文字、ひらがな、漢字はコメント行でも使用 できません。

命令には英大文字以外は使用できません。小文字を使用するとエラーになります。

ラベルや変数には英大文字および数字と \_ 以外は使用できません。先頭の1文字は英大文字に限ります。ラベル、変数の長さ は最大19文字です。

コメントや文字列には英、数、カナ、記号が使用できます

#### ラベル

ラベルは命令の前に :(コロン)をつけて使います。

LOOP:MOV [DI], AX

 INC DI DEC CL JNZ LOOP

のように使います。普通はJMP命令などの飛び先やCALL命令で参照されるサブルーチンの先頭に置きます。またストリング命令で 参照されるデータ列の先頭位置を示すのにも使います。

 ADD CX,[XYZ]のように使うこともできます。この場合にはラベルXYZの置かれたメモリアドレスにあるデータ(2バイト)がCXに 加算されます。

MOV DX,XYZのように使うこともできます。この場合にはラベルXYZの置かれたメモリアドレスがDXに代入されます。

MOV:MOV AX,DX

AX: ADD BX, DI

のように命令やレジスタ名と同じラベルをつけることもできますが、間違いやすいので避けたほうがよいでしょう。

なおセグメントレジスタCS,DS,ES,SSをラベル名にすることはできません(CS:、DS:、ES:、SS:はセグメントプリフィクスにな ります)。

#### 変数名

変数名はワークアドレスや2バイト(1バイトは不可)の数値の代用として使います。

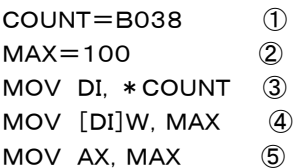

のように使います。

 ①②は8086の命令ではなくて、アセンブラの約束事(擬似命令)で命令コードに変換はされません。 ①②はプログラムのどこにおいてもよいのですが普通はプログラムの先頭部分にまとめて書くようにします。 命令の中でB038や100などの16進データ、16進アドレスの代わりに使います。したがって③~⑤は

MOV DI,B038 ⑥

MOV [DI]W,100 ⑦

MOV AX, 100 (8)

というように直接、値を書くのと同じです。

 プログラムの中で繰り返し使用するような場合に、③~⑤の方が⑥~⑧よりも、後から見たときにわかりやすい利点があります。 ③はMOV DI,COUNT と書くとエラーになります。この場合アセンブラは、MOV DI,C と解釈します(DIレジスタに16進数00 0Cを代入)。

その後にOUNTが残るためここでエラーになってしまいます。

 一般のアセンブラではこのようなトラブルを避けるため数値を示す場合には先頭に0(ゼロ)をつけたり、&Hや\$をつけるか最後に Hをつけたりします。

個人的な好みで申し訳ないのですが、このアセンブラでは反対に変数名のうちA~F、SIで始まる場合には前に \* をつけるルール にしています。

それ以外にレジスタ名(SI、SS)で始まる変数名にも前に\*をつけます。

①②は変数名の定義文でこの位置に変数名以外が置かれることはないので、\*をつける必要はありません。

この\*のルールはラベルについても同様です。

 ただCALL命令やJMP命令などでは直接16進アドレスを指定せず、いつもラベルを使用するため、\*を使う必要はありません(C ALL \*ABC とする必要はない。CALL ABC でよい)。

 ラベルと変数名とは同じものです。使われ方が少し異なっているため、便宜的に区別して説明していますが、16進データやアドレス の代わりに使う点で全く同じものです(このアセンブラでは同じものとして扱っています)。

 ABC:MOV AX,BX のように定義したときラベルであるといい、ABC=1234 のように定義したとき変数名といいますが扱い は全く同じで両者を区別する制約はありません。

 ④⑦で[DI]ではなくて[DI]Wになっているのは、メモリに定数を代入したり(MOV)、メモリ内容と定数とを比較、演算する(ADD、 ORなど)命令では8ビット(1バイト)と16ビット(2バイト)の2通りがあってそれを区別するため、1バイトは[ ]の後ろにB(BYTEの 意味)をつけ、2バイトのときはW(WORDの意味)をつけます。

⑦は2バイトの数値なのでWをつけなくてもよさそうなものですが、間違いを避けるため一律にこのルールを適用します。

このルールが必要なのはメモリと定数(変数、ラベルも同じ)との場合及びメモリ単独の場合だけで、MOV [DI], AX のようにメモ リとレジスタの場合にはアセンブラがレジスタタイプから判断するため、B、Wをつける必要はありません。

#### COMファイル

MSDOSで実行されるプログラムファイルにはCOMファイルとEXEファイルがあります。

このアセンブラではCOMファイルを生成します。

両者の違いなどについては、ここでは説明を省きます。

COMファイルではセグメントの扱いに制約がある、と解説書などにありますが、通常のプログラムでは全く支障ありません。

アセンブラによって作成され、保存されたファイルには .COM の拡張子が付加されます。

 .COM、 .EXE ファイルはコマンドと同様の操作で実行されます(たとえばこのASM86.COMはASM86[Enter]で実行され ます)。

 COM形式のプログラムはセグメント(64KB)をまたいで作成することはできませんが、そんなに大きなプログラムをアセンブラで開 発することはまず無いと思いますからCOMファイルで十分でしょう。

ちなみにこのASM86.COMでも8KBに満たないサイズです。

 なおプログラムはセグメントをまたぐことができませんが、他のセグメントのプログラムにJMPしたり、CALLすることはできます(far ジャンプ、farコール)。

 またデータエリアとして他のセグメントを使用することも問題ありませんし、セグメント管理さえしっかり行えば64KB以上のデータエ リアをアクセスすることもできます。

#### 擬似命令

 8086の命令ではありませんが、プログラムを書く上で便利なように、アセンブラが用意したいくつかの命令があります。このアセン ブラでは以下の命令があります。

#### ORG

 プログラムの開始アドレスを指定します。COMファイルは100H番地からはじめるという約束がありますから、プログラムの先頭は 必ず ORG=100 にしなければなりません。

 プログラムの途中にORG=×××× と書くことで、それ以後のプログラムを××××から割り付けることができますが、COMフ ァイルでは余り意味がありませんし、間違いのもとですから途中では使用しないほうがよいでしょう。

#### DB

1バイトのデータを定義します。DB 41 と書くとそのメモリ位置に41という値が書きこまれます。

DW

 2バイトのデータを定義します。DW 1234 と書くとそのメモリ位置には下位バイト34が書かれ、その次のアドレスに上位バイト1 2が書きこまれます。

" "

 " "で挟んだ文字列を書くとそのメモリアドレスから後ろに、その文字列のASCIIコードが書き込まれます。 文字列は最大36文字で " を文字列に含むことはできません。

#### ;

行の先頭や命令の最後に ;(セミコロン)を書くとそれより後ろはコメントとみなされます。

後ろに何を書いてもアセンブラは無視します。

:

ラベルを書くときに使います。 XYZ:ADD AX,CX のように使います。

:はセグメントプリフィックスとしても使いますが、同じ記号でも使い方は全く異なります。

=

変数を定義するのに使います。

一般のアセンブラではEQUを使いますが、=の方がわかりやすいので、このアセンブラでは=を用いています。

 ABC=1234 というように使います。 変数に代入できるのは2バイトの16進数のみです。 1バイトの16進数や10進数は代入できません。

## 数値について

このアセンブラでは10進数は使いません。

 すべて16進数のみです。ABC=100 とか MOV AX,56 と書いた場合にはそれぞれ、0100H、0056Hの16進数として扱 われます。

先頭の0は省略してもかまいません。

 MOV AL,56 と書いた場合には56Hなのでエラーにはなりませんが、MOV AL,100 はエラーになります(100Hは16ビット の数なので8ビットレジスタALにはMOVできない)。

#### 8086のレジスタ

8086には以下のレジスタがあります。

#### 汎用レジスタ

AX (AH+AL) アキュムレータ BX (BH+BL) ベースレジスタ CX (CH+CL) カウンタ DX (DH+DL) データレジスタ SI ソースインデックスレジスタ DI デスティネーションインデックスレジスタ BP ベースポインタ SP スタックポインタ

## CPUコントロールレジスタ

F フラグレジスタ

IP インストラクションポインタ

# セグメントレジスタ

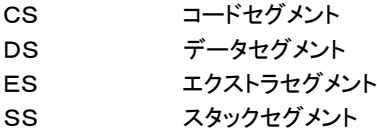

 これらのレジスタはすべて16ビットです。AX~SPを汎用レジスタといいますが、SPはスタックアドレスを管理しているので汎用レジ スタとして使うことは無いと思います。

その意味ではAX~BPを汎用レジスタとした方が良いでしょう。

AX~BPは普通の命令(MOV、ADD、OR、INCなど)では同じように使うことができます。

AX、BX、CX、DXはそのまま16ビットとして使う以外に、上位8ビット、下位8ビットに分けて使うことができます。

 AXレジスタの他にAHレジスタとALレジスタがあるのではなくて、AXレジスタの上位8ビットと下位8ビットを分離して別々に処理す ることができます。

 たとえば MOV AH,12 と MOV AL,34 という命令を実行すると、AXレジスタには1234というデータが格納されます。 ここで INC AH を実行するとAHレジスタの内容が+1されますから、AHレジスタの内容は13になります。 AXレジスタとして中身を確認すると、1334になっています。

このようにAXレジスタはAHレジスタとALレジスタという8ビットレジスタをつないだものだと理解してください。

プログラムの中でAXとして使うかAH、ALとして分けて使うかは全く自由で特別の宣言は不要です。

 命令の中でAXと書けば16ビットレジスタとして処理され、AHまたはALと書けば、8ビットレジスタとして処理されます。 BX~DXも同様です。

## 汎用ではない使い方

汎用レジスタは汎用として使う以外に、ある命令では特別のレジスタとしても使われます。

 AXレジスタ、DXレジスタは除算(DIV)や入出力(IN、OUT)などで演算レジスタ、データレジスタとして使われます。 これらの命令では他の汎用レジスタで代用することはできません。

 BXレジスタはメモリアドレスを指定する場合のベースアドレスとしてBP、SI、DIと同じように使うことができますが、AX、CX、DXを この用途に使うことはできません。

 CXレジスタはストリング命令で回数カウンタとして使われますが他の汎用レジスタをCXの代わりに使うことはできません。 SI、DIレジスタはメモリアドレスを指定する場合のインデックスレジスタとして用いられます。

この用途にはBXレジスタ、BPレジスタも使うことができますが、AX、CX、DXをこの用途に使うことはできません。

またストリング命令(MOVS、COMPSなど)ではSIおよびDIレジスタを使いますが他の汎用レジスタでは代用できません。

### フラグレジスタ

 Fは16ビットのレジスタですが各ビットが独立していてそれぞれのビットに異なる情報(通常は直前に行われた演算の結果)が格納 されています。

 フラグは条件ジャンプ命令(JZ、JNCなど)で参照され、プログラムの流れをコントロールする重要な役目を担います。 また特別な命令や動作のコントロールにも使われます。

 命令の実行によって自動的に設定されるフラグもありますが、いくつかのフラグはフラグを操作する命令でセット、リセットすることも できます。

 フラグレジスタをスタックに保存するなどの操作以外では、通常フラグレジスタ全体をまとめて扱うことはありません。 下の図は参考までに示しましたが、各フラグのビット位置を覚える必要は全くありません。

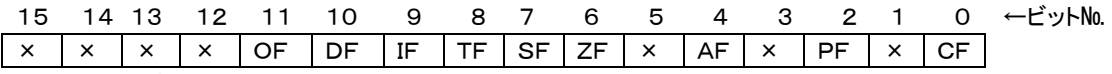

×マークのビットは未使用

#### CF キャリーフラグ

 ADDなどの演算の結果最上位ビットからオーバーフローしたり、SUBなどでボローが生じたときにセットされます。 またシフトやローティト命令ではキャリーを含めてシフト、ローティトを行うこともでき、特殊な目的に利用することができます。 条件ジャンプ命令で参照されます。 CFはCLC命令でクリア、STC命令でセットされ、CMC命令で反転します。

もっとも重要でよく使われるフラグです。

INC、DEC命令ではCFは変化しません。

## ZF ゼロフラグ

 演算の結果がゼロになったときにセットされます。 比較命令で一致したときもセットされます。 条件ジャンプ命令で参照されます。 CFと同様、重要でよく使われるフラグです。

#### SF サインフラグ

 演算の結果がマイナス(最上位ビットが1)になったときにセットされます。 条件ジャンプ命令で参照されます。

## OF オーバーフローフラグ

 演算の結果がオーバーフローしたときにセットされます。 条件ジャンプ命令で参照されます。 SF、OFは演算結果を符号付の数とみなしてセット、リセットされます。 これに対してCFは符号無しとみなしてセット、リセットされます。 8ビットの数は16進で00~FFです。 これは10進で示すと0~255になります。 これが符号無しの数です。 同じ8ビットを符号付で示す考え方があります。 その場合には8ビットの最上位ビット(ビット7)を符号ビットとみなしてしまいます(16ビットならビット15が符号ビット)。 16進の00~7Fが0~+127になります。 80~FFが-128から-1になります。 ここがよくわからないと言う方がいるかもしれません。 次のように考えてください。 00から1を引くと16進ではFFになりますからこれが-1です(これがよくわからない方はFF、2進表現で11111111の最下位ビッ トに1を加算してみてください。全部のビットが0になります。+1すると0になる数はー1です)。 11111111に1を加算するとオーバーして8ビットのさらに上位のビットに1が立つではないかと言う方もいるでしょう。

8ビット符号無しの数ではオーバーしていますからCFがセットされます。

しかし符号付ではオーバーフローにはなりません。

これは同じ8ビットの数を下のような数直線に当てはめて扱っているからです。

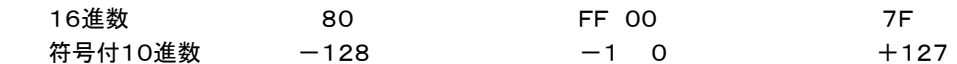

16進8ビットの最大値であるFFが符号付の数では真中に来ています。これがFFに+1してCFがセットされてもOFがセットされない 理由です。

 同じ理由から7Fに+1すると結果は80になって、CFはセットされませんが、OFフラグはセットされます。 符号付の数として扱うか、符号無しの数と考えるかは、プログラマの自由です。

結果のフラグについては2通り(符号付、符号無し)のフラグ(CF、SF、OF)が同時にセット、リセットされます。

 ALに7Fが入っているときADD AL,1を実行すると、ALは80になって符号付ではSF、OFがセットされますが符号無しで考えると キャリーやボローは発生していませんからCFはセットされません(リセットされます)。

## PF パリティフラグ

演算結果の下位8ビット(16ビットの計算でも上位8ビットは無視される)の中に1のビットが偶数個あるときにセットされます。

## AF 補助キャリーフラグ

 8ビット数の下位4ビットのみに注目して、演算の結果下位4ビットでキャリーやボローが発生したときにセットされます。 BCD数の演算で利用されます。

## DF デスティネーションフラグ

 MOVS、COMPSなどのストリング命令で使用します。 DFがクリアされているとストリング命令の実行後にアドレスを管理しているインデックスレジスタが+1または+2されます。 DFがセットされているとストリング命令の実行後にインデックスレジスタがー1またはー2されます。 DFはCLD命令でクリアされSTD命令でセットされます。

# IF インタラプトフラグ

 割り込みの許可、不許可をコントロールします。 IFがセットされているとマスク可能割り込みが受けつけられます。 IFがリセットされていると割り込みは受けつけられません。 IFはCLI命令でクリアされ、STI命令でセットされます。

## TF トラップフラグ

 このフラグは命令のステップ実行に利用されます。 デバッグプログラムで使用します。 通常のプログラムでは使用しません。

## セグメントレジスタ

 セグメントを管理するレジスタで名前の通り、CSはプログラムの書かれているコードセグメントのセグメントアドレスを管理します。 DSは命令の対象になるデータメモリ領域のセグメントアドレスを管理します。 SSはスタックの置かれるセグメントを管理します。 ESはストリング命令で使用される他、DSの代用として使用されたりします。

## セグメントとは

初めての方でよくわからないという方は読み飛ばしてください。

特別の命令以外ではセグメントについて理解していなくても、プログラムを書くことができます。

 セグメントは、8086が8080やZ80と同じ16ビットレジスタしかもっていないのに、64KB以上のメモリをアクセスするための方法 として考えられたものです(と思います)。

16ビットでアクセスできるメモリアドレスは2の16乗=65536(64KB)が上限です。

8086はこの64KBをひとつのメモリ単位(セグメント)として扱うように命令が作られています。

仮に1MB(1024KB)のメモリ空間を64KBごとに区切って16個のセグメントとします。

するとこの16個のセグメントを指定するには4ビットあれば足りることになります(次ページ図参照)。

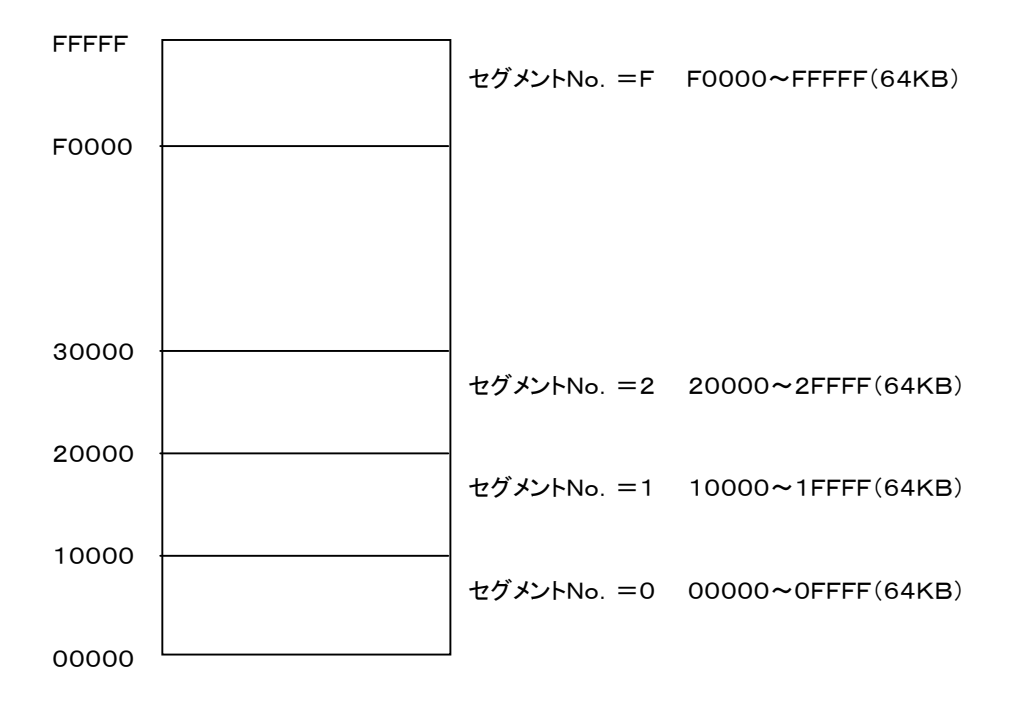

今、プログラム命令を最初のセグメントに書く事にし、データ領域をその次のセグメントに、そしてスタックをさらに次のセグメントに置 き、残りのセグメントは予備とします。そしてそれぞれのセグメントナンバーを管理するレジスタとしてCS、DS、SSを使います。

 これがモデル的なセグメントの概念です。 しかしこの考え方にはかなりムダがあります。

 8086を組込み用のプロセッサとして考える(Z80や8080の代用)ならそれでもよいのですが、もっと大きなマルチタスク、マルチ ユーザーのオペレーティングシステムとしても使うことを考えると、限られた貴重な資源であるメモリを64KBごとに機械的に分割して 使用するのは賢いやり方とは思えません。

 セグメントレジスタも他のレジスタと同じ16ビットであることを思い出してください。常識的なメモリサイズとして1MB(1024KB)の メモリ空間をアクセスすると考えたとき、モデル的なセグメントではそのうちわずか4ビットしか使用しませんでした。

 そこで逆にこの16ビットのセグメントレジスタを最大限使用すると考えると、65536通りのセグメントを定義できることになります。 1MB/65536は16です。セグメントの開始アドレスに注目してください。64KBのサイズのセグメント65536個を1MBのメモリ 空間に前から順に等間隔で(重なりを許して)割り付けたとすると、16バイトずつずらして配置できるはずです。

そしてこのようにして配置したセグメントに前から順にナンバーを与えていきます。

最初のセグメントが0000で次が0001というようにして最後はFFFFになって全部で65536個にナンバーが与えられます。

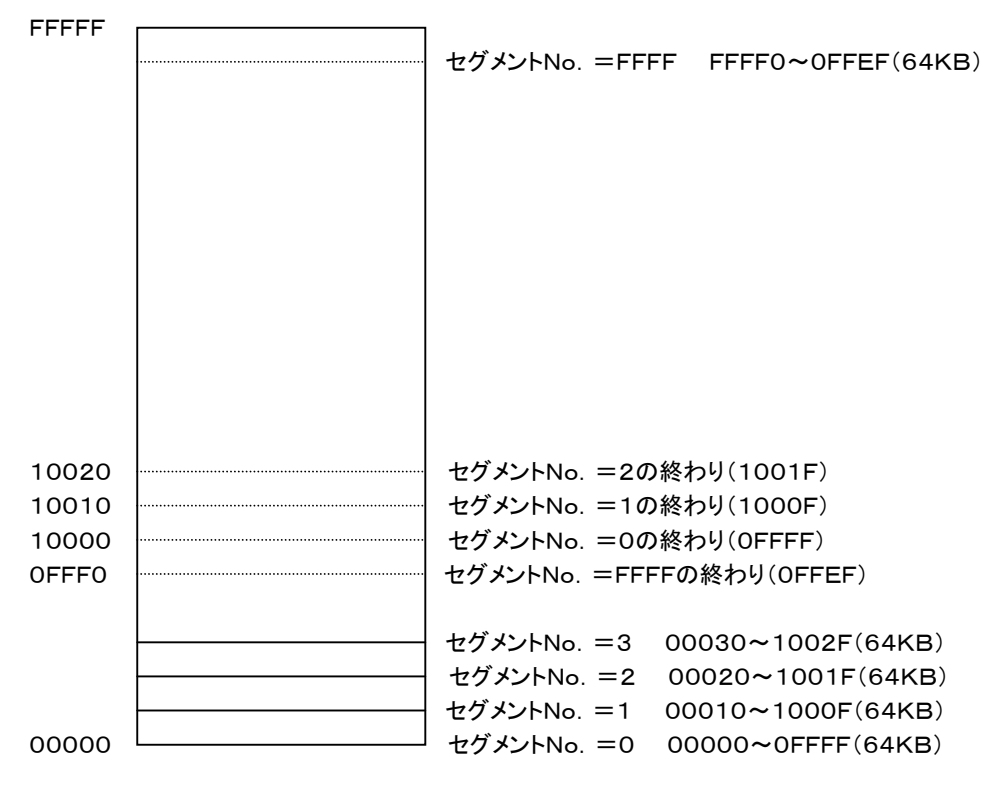

各セグメントの開始アドレスと実際のメモリアドレスの関係はどうなっているのでしょうか。

1MBのメモリ空間のアドレスは00000~FFFFFです。

 最初のセグメント(ナンバー0000)の開始アドレスは実際のメモリ上では00000になります。次のセグメント(ナンバー0001)の開 始アドレスは00010です。そして最後のセグメント(ナンバーFFFF)の開始アドレスはFFFF0になります(このセグメントは16バイ トでメモリの最後になってしまいますが、こういうときは残りは先頭のメモリアドレス00000にもどって割り付けられます)。

 このようにセグメントを示す数値(セグメントレジスタの値)とメモリ上でのそのセグメントの開始アドレスは4ビットシフトしたものにな っています。

セグメントレジスタの値はメモリアドレス(00000~FFFFF。20ビットで示す)の上位16ビットに一致します。

セグメントの開始アドレスはそのときの20ビットの下位4ビットを0にしたアドレスになります。

一般的な命令でメモリを示す場合にはデータセグメントレジスタ(DS)の値がベースになります。

たとえば ADD [BX],AL という命令でBX=1234だったとすると、Z80ならメモリアドレスも同じ1234番地です。

8086ではこのときのDSの値を16倍したアドレス+BXレジスタ値、がメモリアドレスになります。

DS=8000だったとすればメモリアドレスは80000+1234=81234になります。

 上で説明したようにDSは0000~FFFFのどの値でも置くことができるので、DS=5678などの場合も考えられます。 このときは56780+1234=579B4になります。

しかし、幸いこのアセンブラでは、普通の場合、DSの値や実際のメモリアドレスについて意識する必要は全くありません。

このアセンブラで作成されるCOMファイルについて考えてみます。

COMファイルでは実行開始時には各セグメントは同じメモリ空間に置かれます。CS=DS=SS=ES。

そのセグメントアドレスはMSDOSが空いているメモリ空間に勝手に割り付けてしまいます。

つまりプログラム開始時点でCS(=その他のセグメント)のアドレスがどこに置かれるかをあらかじめ知ることはできません。

 どこになるのかは不明なのですが、CS=DS=SS=ESでセグメントの大きさは64KBなのですから、とにかく使えるメモリはプロ グラム+データ+スタックを合わせて64KBなのだと考えてしまえばセグメクトを意識する必要はなくなります。

 プログラムはセグメントの前の方(0100番地)から割り付けられますし、スタックは逆にセグメントの終わり(FFFF)から前に割り付 けられますから、作業用のデータエリアはこの中間に置くように考えます。

 たとえばプログラムサイズが10KBもあれば足りると考えたならば、そしてもしデータなどのエリアとして16KBくらいあればよいと いうのならば、プログラムは0100~2FFF(約12KB)におさまるので、データ用のアドレスとして3000~の部分を使えばよいことに なります。

セグメントについては全く考える必要はありません。(普通のプログラムならこの考え方で済んでしまうはずです)。

セグメントを意識しなければならないプログラムとはどんなプログラムでしょうか?

プログラムとデータエリアを合わせると64KBを超えてしまう場合にセグメントが必要になってきます。

 しかしこの場合でも本来のセグメントのあり方である、16バイトずつずらして配置するという部分はあまり活用できず、最初に説明し た64KB毎に配置するモデル的な割り付け方をすることになります。

 プログラムに32KBを使い、データに64KBを使うと考えた場合、DSにCSから32KB後ろの値をあたえてもよいと考えてしまうと、 スタックがデータ領域の真中に置かれることになってSSをまた別のエリアにおかなければいけないことになってしまいます。そこでC S=SSとしてプログラムとスタックに同じセグメント64KBを割り当てて、その後ろにデータセグメントを置くようにします。

CSがどこに割り当てられるかわからない状態でこれを実現するにはどうしたらよいでしょうか。

以外と簡単でプログラムの先頭で次のように書けばよいのです。

MOV AX, CS CSの内容をAXにコピーする

ADD AX,1000 AXに1000を加算する

MOV DS, AX DSにAX(CS+1000を代入する。メモリアドレス上ではDSアドレス=CS先頭アドレス +10000の値となる)

MOV ES,AX 必要ならESも更新する

 もしもデータ領域として64KB以上を必要とする場合にはプログラム中で、DSやESの値を±1000することでデータ領域を切り替 えることができます。

 なお余りに大きなデータ領域を確保すると、システムのディスプレイ領域などと重なってしまう場合があります。すでに説明したよう に、プログラムがどのアドレスに割り付けられるかは指定できなくてMSDOSに任せてしまうことになります(通常20000番地台に割 り付けられることが多いようです)からシステムのエリアと重ならないように余裕をもって設計する必要があります。

## セグメントプリフィックス

 上で考えたようにデータエリアとして64KBを超えるエリアを扱う場合にはセグメントに対する理解が必要になってきます。 例として、2つのメモリブロック(各64KB)の比較について考えてみます。Aブロックは40000~4FFFFでBブロックは60000~6 FFFFであるとします。

比較するプログラムは次のように書けます。

MOV AX,4000 MOV DS,AX ADD AX,2000 MOV ES,AX MOV CX,8000 MOV SI, 0 MOV DI, SI

CLD LOOP:CMPSW JNZ TIGAU DEC CX JNZ LOOP ところでこの後の処理で(たとえばラベルTIGAUのルーチンで)、Bブロックのメモリを参照したいと考えます。 MOV AL [DI] と書きたいところですが、これでは参照できません。なぜならすでに書いたように8086は一般の命令ではDSで指定するメモリブロッ クをアクセスするように働くからです。DS=4000と指定しているため、[DI]はDSベースの[DI]になってしまうのです。COMPSW などのストリング命令だけが例外的にESベースのメモリアクセスを行います。 したがってここでは MOV AX,6000 MOV DS,AX MOV AL,[DI] としなければいけません。しかしBブロックへのアクセスはここ1箇所だけで、このあとはまたAブロックをアクセスすると考えると、また DSに4000を入れ直さなければならないことになります。 あるいは次のような方法も考えられます。 MOV AX,6000 PUSH DS MOV DS,AX MOV AL, [DI] POP DS もっと良い方法はないのでしょうか? このような場合にセグメントプリフィックスを使用するとすっきりします。次のように書きます。 ES: MOV AL, [BX] このES:はラベルではありません。「この次に書かれた命令のメモリアクセスはESベースで行う」という宣言なのです(次に書かれ た1命令に限り有効です)。これをセグメントプリフィックスといいます。 ES:MOV AL,[BX] というように書くアセンブラが多いようですが、このアセンブラでは上の例のようにプリフィックスと次の命令は2行に分けて記述しま す。 セグメントプリフィックスには次の4種があります。  $CS$ DS: ES: SS:

## メモリアドレスの指定方法

 すでに説明したようにメモリに対して演算を行うためのアドレスは通常はDSレジスタで指定する64KBのセグメント内のアドレスを0 000~FFFFの範囲の数で指定します。普通はDSの値は意識する必要は無いので、16ビットのアドレス値のみでメモリを指定する ことになります。

アセンブラではメモリは[ ]で示します。

 命令によっては8ビットのメモリか16ビットのメモリなのかをそれぞれ[ ]B、[ ]Wのように後ろにB、Wをつけて明示しなければい けません。

 $\Omega$ [aaaa]

 [1234]のようにメモリアドレス(16進数)で直接示します。[0123]や[0034]は[123]、[34]のように前のゼロを省略できます。 10進数は扱えません。

②[nnn]

 [XYZ]のように変数で書きます。アセンブラによってマシン語に変換された段階ではXYZに代入されている値が、メモリアドレスとし て与えられます。XYZ=3456のとき[XYZ]は[3456]と書くのと同じです。

 [\*ABC]、[\*SIZE]のように最初の文字がA~F、SIで始るときは前に\*をつけなければいけません。この例ではもし\*をつけな いと[0ABC](16進アドレス)、[SI…](エラー)と解釈されてしまいます。

 $(3)$ [SI], [DI], [BX]

 SI、DI、BXにアドレスを入れて指定します。この3通りしかありません。[AX]、[CX]、[DX]はありません。また間違えやすいので すが[BP]もだめです。

 $\Phi$ [BX+SI], [BX+DI], [BP+SI], [BP+DI]

 BXまたはBPにベースになるアドレスを入れておいて、SI、DIにそのベースアドレスからの増分を指定します。上記の4通り以外 はありません。

⑤[SI+D8]、[DI+D8]、[BX+D8]、[BP+D8]

 SI、DI、BX、BPをベースアドレスにして、そこからの増分を8ビットで指定します。D8は8ビットの数、01~FFの16進数を直接指 定することを示しています。この8ビットの16進数は符号付の数として扱われます。01~7Fのときはアドレスを示すレジスタ(SI、DI、 BX、BP)の値に01~7Fを加算してメモリアドレスとします。

80~FFのときはレジスタの値から減算して(レジスタの値にFF80~FFFFを加算する)アドレスが求められます。

このアセンブラでは10進数は扱わないので、MOV [BX+C3],AXのように直接16進数で表記します。

⑥[BX+SI+D8]、[BX+DI+D8]、[BP+SI+D8]、[BP+DI+D8]

BX+SI、BX+DI、BP+SI、BP+DIをベースアドレスにして、そこからの増分を16進8ビットで指定します。

⑦[SI+D16]、[DI+D16]、[BX+D16]、[BP+D16]

 SI、DI、BX、BPをベースアドレスにして、そこからの増分を16ビットで指定します。D16は16ビットの数、0001~FFFFの16進 数を直接指定することを示しています。この16ビットの16進数は符号付の数として扱われます。0001~7FFFのときはアドレスを 示すレジスタ(SI、DI、BX、BP)の値に0001~7FFFを加算してメモリアドレスとします。

 8000~FFFFのときはレジスタの値から減算して(レジスタの値に8000~FFFFを加算する)アドレスが求められます ⑧[BX+SI+D16]、[BX+DI+D16]、[BP+SI+D16]、[BP+DI+D16]

BX+SI、BX+DI、BP+SI、BP+DIをベースアドレスにして、そこからの増分を16進16ビットで指定します。

#### 8086の命令

8086の命令をアルファベット順に説明します。

 慣れないうちは機能別に説明した方がわかりやすいかもしれません。しかし少し慣れてくるとアルファベット順の方が扱い易くなりま す。はじめは前から順にざっと目を通してどんな命令があるか大体のところを頭に入れてください。あとは実際にプログラムを書くとき に詳しく参照して下さい。

 見易さを考えてJMP命令と条件ジャンプ(J××)はアルファベット順にはしてありません。 [書式]で使う記号は次の通りです。

reg 8ビットレジスタ(AH、AL、BH、BL、CH、CL、DH、DL)、16ビットレジスタ(AX、BX、CX、DX、S I、DI、SP、BP)

reg8 8ビットレジスタ(AH、AL、BH、BL、CH、CL、DH、DL)

reg16 16ビットレジスタ(AX、BX、CX、DX、SI、DI、SP、BP)

mem 8ビットまたは16ビットメモリ [BX]B、[DI]Wなど。

segr セグメントレジスタ CS、DS、ES、SS

data 1バイトまたは2バイトの16進数値

# AAA ASCII Adjust to Add

この命令より前に実行された1桁のアンパックBCD数どうしの加算結果がALレジスタに入っているとして、演算後の10進補正を行 います。1桁のBCD(2進化10進数)同士の加算では、0~9に0~9を加算するので計算結果は10進数の0~18になります。結果 が0~9のときはAAAを実行しても結果に変化はありません。結果が10進数の10~18のときは補正が必要になります。

計算の結果ALが9より大きいか、AFフラグがセットされていると、ALに6が加算されたあとALの上位4ビットに0が入れられます。さ らにAHの内容に1が加算されます。AFフラグとCFフラグは1になります。

AL<9でAF=0のときはAFフラグとCFフラグが0になります。

[例]

MOV AX,0309 AHに上位桁のBCD数がはいっていてもよい

ADD AL,9

という命令を実行するとALには16進数の12が入ります(8086は数値を16進数として扱います)。16進数の12は10進数の18で すから計算は正しく行われています。ただBCD同士の加算なので、結果もBCDで欲しいところです。

そこでこの後にAAAを実行します。その結果AXには0408が入ります。

[フラグ]

実行前にAL>9またはAFフラグ=1のとき、実行の結果AF=1、CF=1になります。それ以外のとき実行の結果AF=0、CF=0に なります。

OF、SF、ZF、PFは不明です。 DF、IF、TFは変化しません。

### AAD ASCII Adjust to Divide

2桁のアンパックBCD数の上位1桁がAHに、下位1桁がALに入っているとき、このBCD数を16進数に直してAXレジスタに入れま す。2桁のアンパックBCD数を1桁のBCD数で割るための準備として使われます。 [例] MOV AX,0506 AAD この結果AX=38になる(56D=38H) MOV BL, 07 DIV BL 結果はAL=8になる [フラグ]

実行の結果のAXの値によって、SF、ZF、PFがセット、リセットされます。 OF、AF、CFは不明です。 DF、IF、TFは変化しません。

## AAM ASCII Adjust to Multiply

この命令より前に実行された1桁のアンパックBCD数どうしの乗算結果がALレジスタに入っているとして、演算後の10進補正を行 います。1桁のBCD(2進化10進数)同士の乗算では、計算結果は10進数の0~81になります。乗算結果は16進数になりますか ら、ALには00~51が入っていることになります。これを補正して2桁のBCD数としてAXに入れます(AX=0000~0801)。 [例] MOV AL, 6 MOV BL, 9 MUL BL AL=36になる(36H=54D) AAM AH=05、AL=04になる [フラグ] 実行の結果のAXの値によって、SF、ZF、PFがセット、リセットされます。

OF、AF、CFは不明です。 DF、IF、TFは変化しません。

#### AAS ASCII Adjust to Subtract

この命令より前に実行された1桁のアンパックBCD数どうしの減算結果がALレジスタに入っているとして、演算後の10進補正を行 います。1桁のBCD(2進化10進数)同士の減算では、結果は10進数の-9~+9になります。結果がマイナスのときはボローが発 生するので、AFフラグ=1になります。このときAASを実行するとBCD上位桁(AH)から1が引かれて、ALに結果のBCD数の下位 1桁の値が入ります。 [例] MOV AX,0304 SUB AL,8 AL=FC(04-08の2進演算の結果が2の補数で入れられる) AAS AX=0206になる [フラグ] 実行前にAFフラグ=1のとき、実行の結果AF=1、CF=1になります。それ以外のとき実行の結果AF=0、CF=0になります。 OF、SF、ZF、PFは不明です。 DF、IF、TFは変化しません。

#### ADC Add with Carry

[書式] 1)ADC reg1, reg2 ②ADC reg,mem ③ADC mem,reg ④ADC reg,data ⑤ADC mem,data 第1オペランドと第2オペランドとCFフラグを加算して第1オペランドのregまたはmemに格納します。第2オペランドの値は変化しま せん。 ①はreg1=reg2=8ビットまたはreg1=reg2=16ビットです。8ビットと16ビットの混合はできません。 ⑤のmemの表記では ADC [BX]B, data8 ADC [BX]W, data16 のようにB(Byte)またはW(Word)をつける必要があります。 [例] ①ADC DL,AH ADC BX, SI ②ADC BH,[BX] [BX]Bにする必要は無い ADC CX,[DI] [DI]Wにする必要は無い ③ADC [BP],CL [BP]Bにする必要は無い ADC [SI], AX [SI]Wにする必要は無い ④ADC BL,45 ADC DI,3000 ⑤ADC [BP+DI]B,12 [ ]Bが必要 ADC [DI]W, 78AB [ ]Wが必要 [フラグ] 計算の結果の値によってOF、SF、ZF、AF、PF、CFが変化します。 DF、IF、TFは変化しません。

#### ADD

[書式] 1)ADD reg1, reg2 ②ADD reg,mem 3)ADD mem, reg ④ADD reg,data ⑤ADD mem,data 第1オペランドと第2オペランドを加算して第1オペランドのregまたはmemに格納します。第2オペランドの値は変化しません。 ①はreg1=reg2=8ビットまたはreg1=reg2=16ビットです。8ビットと16ビットの混合はできません。 ⑤のmemの表記では ADD [BX]B, data8 ADD [BX]W, data16 のようにB(Byte)またはW(Word)をつける必要があります。

14 [例] ①ADD DL,AH ADD BX, SI ②ADD BH,[BX] [BX]Bにする必要は無い ADD CX,[DI] [DI]Wにする必要は無い ③ADD [BP],CL [BP]Bにする必要は無い ADD [SI], AX [SI]Wにする必要は無い ④ADD BL,45 ADD DI,3000 ⑤ADD [BP+DI]B,12 [ ]Bが必要 ADD [DI]W, 78AB [ ]Wが必要 [フラグ] 計算の結果の値によってOF、SF、ZF、AF、PF、CFが変化します。 DF、IF、TFは変化しません。 AND [書式] ①AND reg1,reg2 ②AND reg,mem ③AND mem,reg ④AND reg,data ⑤AND mem,data 第1オペランドと第2オペランドのAND(論理積)を計算して第1オペランドのregまたはmemに格納します。第2オペランドの値は変 化しません。 ①はreg1=reg2=8ビットまたはreg1=reg2=16ビットです。8ビットと16ビットの混合はできません。 ②③ではレジスタが8ビットのときはメモリ1バイトとの間で、レジスタが16ビットの場合にはメモリ2バイトとの間で演算が行われま す。 ⑤のmemの表記では AND [BX]B, data8 AND [BX]W, data16 のようにB(Byte)またはW(Word)をつける必要があります。 [例] ①AND DL,AH AND BX, SI ②AND BH,[BX] [BX]Bにする必要は無い AND CX,[DI] [DI]Wにする必要は無い ③AND [BP],CL [BP]Bにする必要は無い AND [SI], AX [SI]Wにする必要は無い ④AND BL,45 AND DI,3000 ⑤AND [BP+DI]B,12 [ ]Bが必要 AND [DI]W, 78AB [ ]Wが必要 [フラグ] OF=CF=0になります。 計算の結果の値によってSF、ZF、PFが変化します。 AFは不明です。 DF、IF、TFは変化しません。 CALL [書式] ①CALL label labelで示されるサブルーチンをCALLします [例] CALL SUB01 SUB01:MOV AX,0 [フラグ] 変化しません。

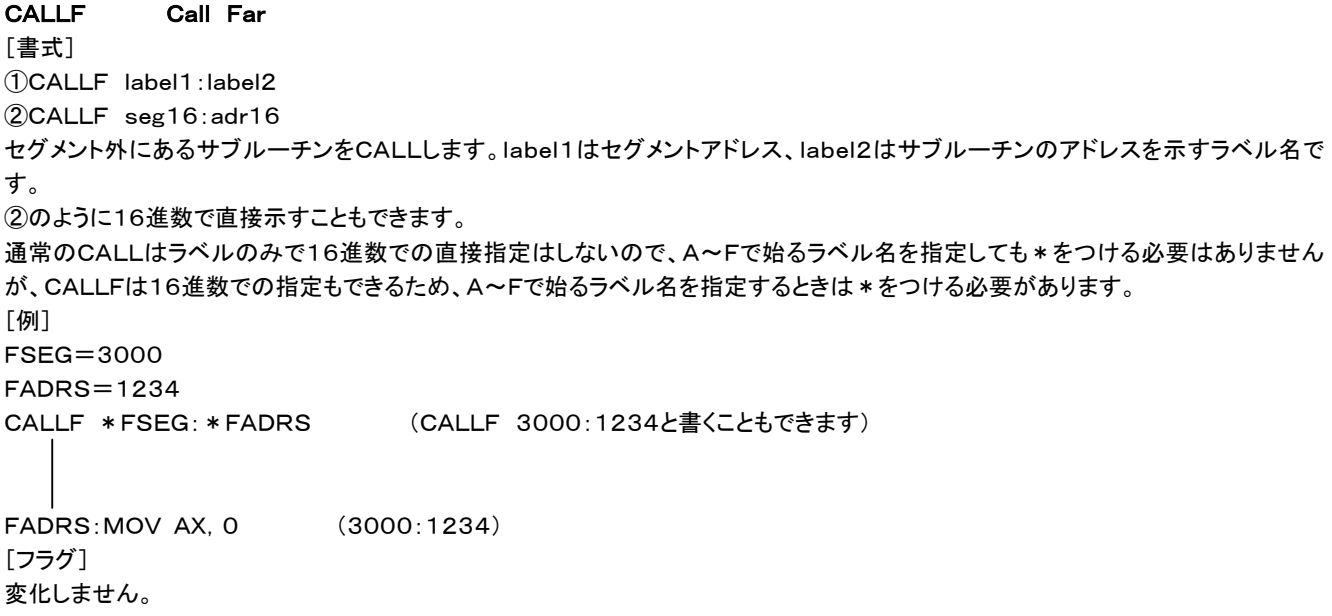

## CBW Convert Byte to Word

ALにはいっている8ビットのデータを符号付きとみなして16ビットに拡張してAXレジスタに入れます。 [例] MOV AL, 01 CBW AX=0001になる  $MOV AL, 80$   $(80H=-128D)$ CBW AX=FF80になる(FF80Hは16ビットの-128) [フラグ] 変化しません。

## CLC Clear Carry flag

CFフラグ=0にします。 [フラグ] CF=0になる以外は変化しません。

## CLD Clear Direction flag

DFフラグ=0にします。 DFフラグが0のとき、ストリング命令(MOVS、CMPSなど)でインデックスレジスタの値が+1または+2されていきます。 [フラグ] DF=0になる以外は変化しません。

## CLI Clear Interrupt flag

IFフラグ=0にします。 IFフラグが0のときは、マスク可能割り込みはうけつけられません。 [フラグ] IF=0になる以外は変化しません。

#### CMC Compiement Carry flag

CFフラグの値を反転します。CF=0をCF=1に、CF=1をCF=0にします。 [フラグ] CF以外は変化しません。

# CMP Compare

[書式] ①CMP reg1,reg2 ②CMP reg,mem ③CMP mem,reg ④CMP reg,data ⑤CMP mem,data

第1オペランドと第2オペランドの値を比較します。 比較は第1オペランドから第2オペランドを減算して行いますが第1オペランド、第2オペランドの値は変化しません。  $0$ はreg1=reg2=8ビットまたはreg1=reg2=16ビットです。8ビットと16ビットの混合はできません。 ⑤のmemの表記では CMP [BX]B, data8 CMP [BX]W, data16 のようにB(Byte)またはW(Word)をつける必要があります。 [例] ①CMP DL,AH CMP BX, SI ②CMP BH,[BX] [BX]Bにする必要は無い CMP CX,[DI] [DI]Wにする必要は無い ③CMP [BP],CL [BP]Bにする必要は無い CMP [SI],AX [SI]Wにする必要は無い ④CMP BL,45 CMP DI,3000 ⑤CMP [BP+DI]B,12 [ ]Bが必要 CMP [DI]W,78AB [ ]Wが必要 [フラグ] SUB命令と同じ変化をします。 計算の結果の値によってOF、SF、ZF、AF、PF、CFが変化します。 DF、IF、TFは変化しません。 OP1=OP2のときZF=1になります。 符号なしの数として比較した結果、OP1<OP2のときCF=1になります。OP1>PO2のときCF=0になります。 符号付きとして比較した結果、OP1<OP2のときSF=1になります。OP1>OP2のときはSF=0になります。 CMPSB/CMPSW Compare String Byte/Compare String Word [書式] CMPSB **CMPSW** DS:SIで示されるアドレスのメモリデータとES:DIで示されるアドレスのメモリデータを比較し、結果によってフラグをセット、リセットし たあとSIレジスタとDIレジスタを更新します。DFフラグ=0のとき、SIとDIは増加し、DFフラグ=1のときSIとDIは減少します。 特別な場合を除いて、比較を行うメモリブロックは両方とも同じセグメントにあると思われますから、COMプログラム開始時の初期状 態のCS=DS=ESのままでセグメントレジスタを意識する必要はないでしょう。 CMPSBは1バイトずつ比較を行います。実行後SIとDIは+1またはー1されます。 CMPSWはワード単位(2バイト)で比較を行います。実行後SIとDIは+2または-2されます。 メモリのデータはどちらも変化しません。 REPプリフィックスと組み合わせることで任意のバイト数のメモリブロックの比較を行うプログラムが簡単に記述できます。 [伺] 8000番地からのメモリ内容とA000番地からの内容を1000H(4096)バイト比較します。不一致を発見したらERR1にジャンプし ます。 MOV SI,8000 MOV DI, A000 MOV CX,1000 CLD DF=0にする。次にSTDが実行されるまでDF=0のままになる。 LP1:CMPSB JNZ ERR1 DEC CX JNZ LP1 下は上のプログラムをREPプリフィックスを使って書いたものです MOV SI,8000 MOV DI,A000 MOV CX,1000 CLD.

REPZ CMPSBをCX=0になるまで、またはZF=0になるまで繰り返す。

- CMPSB JNZ ERR
- [フラグ]

SUB命令と同じ変化をします。

計算の結果の値によってOF、SF、ZF、AF、PF、CFが変化します。 DF、IF、TFは変化しません。

#### CWD Convert Word to Doubleword

AXにはいっている16ビットのデータを符号付きとみなして32ビットに拡張してDXレジスタに上位16ビットを、AXレジスタに下位16 ビットを入れます。 [例] MOV AX,1 CWD DX=0000、AX=0001になる  $MOV$  AX, FF80  $(FF80H1t16F^*yh0-128)$ CWD DX=FFFF、AX=FF80になる [フラグ] 変化しません。

## DAA Decimal Adjust to Add

ADD命令でパックBCD数の加算を行ったあとの10進補正を行います。パックBCD数は8ビットを4ビット2桁に分けて、各桁に0~9 を当てはめたものです。 たとえばALレジスタに45が入っているとき、8086はこれを45H(=69D)として計算を行います。 MOV AL,45 (45H=69D) ADD AL,27 (27H=39D) この計算の結果はAL=6C(108D)になります。これで計算はあっているのですが、そうではなくて10進数の45+27=72の計算 を行いたい場合にDAAを使います。 上での計算の次に DAA を実行すると、AL=48(72D)に補正されます。 MOV AL,45 ADD AL,58 DAA この例ではADD命令によってAL=9Dになったあと、DAA命令によって、AL=03に補正されCF=1になります。CFフラグが上位 桁へのキャリーになっています。 上位桁へのキャリーが発生しないときはCF=0になります。 DAAはALレジスタに対してのみ働きます。 [フラグ] 結果の値によってSF、ZF、AF、PF、CFが変化します。 10進数に直した結果上位桁へのキャリーがあるときCF=1になります。それ以外のときCF=0になります。 OFは不明です。 DF、IF、TFは変化しません。

#### DAS Decimal Adjust to Subtract

SUB命令でパックBCD数の減算を行ったあとの10進補正をします。 DASはALレジスタに対してのみ働きます。 [例] ①MOV AL,75 SUB AL,26 AL=4F  $DAS$   $AL=49$ ,  $CF=0$ ②MOV AL,12 SUB AL, 43 AL=CF  $DAS$   $AL=69$ ,  $CF=1$ ②のように10進補正の結果上位桁からのボロー(借り)が発生したときはCF=1になります。 [フラグ] 結果の値によってSF、ZF、AF、PF、CFが変化します。 10進数に直した結果上位桁からのボローがあるときCF=1になります。それ以外のときCF=0になります。 OFは不明です。 DF、IF、TFは変化しません。

#### DEC Decrement

[書式] ①DEC reg ②DEC mem レジスタまたはメモリの内容を一1します。 [例]

①DEC AL ②DEC BX ③DEC [SI]B ④DEC [XYZ]W ③④のようにメモリを指定するときはB(byte)、W(word)の指定が必要です。 [フラグ] 結果の値によってOF、SF、ZF、AF、PFが変化します。 CFは変化しません。注意してください。 DF、IF、TFは変化しません。

# DIV Divide

[書式] ①DIV reg8 ②DIV mem8 ③DIV reg16 ④DIV mem16 ①②ではAXレジスタの内容をオペランドで示した8ビットレジスタまたはメモリ1バイトの値で除算します。商はALに、余りはAHに入 れられます。 ③④ではDXレジスタが上位16ビット、AXレジスタが下位16ビットとして示される32ビットの数をオペランドで示した16ビットレジスタ またはメモリ2バイトの値で除算します。商はAXに、余りはDXに入れられます。 オペランドの値が0であった場合、または被除数≫除数でオーバーフローが発生した場合にはINT0割り込みが発生します。 [例] ①DIV CL ②DIV [SI]B ③DIV BX ④DIV [XYZ]W ②④のようにメモリを指定するときはB(byte)、W(word)の指定が必要です。 [フラグ] OF、SF、ZF、AF、PF、CFは不明です。 DF、IF、TFは変化しません。

# HLT Halt

プロセッサを停止させます。パソコンのアセンブラプログラムでは通常は使用しません。この命令によってCPUは停止してしまいます。 HLTを解除するにはリセットか外部割り込み信号の入力が必要です。マスク可能割り込みは事前にSTI(割り込み許可)が実行され ていなければ無視されます。NMI(ノンマスカブルインタラプト)は受け付けられます。 [フラグ] 変化しません。

## IDIV Integer Divide

[書式] ①IDIV reg8 ②IDIV mem8 ③IDIV reg16 ④IDIV mem16 符号付き除算を行います(DIVは符号なし16進数の除算を行います)。 ①②ではAXレジスタの内容をオペランドで示した8ビットレジスタまたはメモリ1バイトの値で除算します。商はALに、余りはAHに入 れられます。 ③④ではDXレジスタが上位16ビット、AXレジスタが下位16ビットとして示される32ビットの数をオペランドで示した16ビットレジスタ またはメモリ2バイトの値で除算します。商はAXに、余りはDXに入れられます。 オペランドの値が0であった場合、または被除数≫除数でオーバーフローが発生した場合にはINT0割り込みが発生します。 [例] ①IDIV CL ②IDIV [SI]B ③IDIV BX ④IDIV [XYZ]W ②④のようにメモリを指定するときはB(byte)、W(word)の指定が必要です。 [フラグ] OF、SF、ZF、AF、PF、CFは不明です。 DF、IF、TFは変化しません。

### IMUL Integer Muitiply

[書式] ①IMUL reg8 ②IMUL mem8 ③IMUL reg16 ④IMUL mem16 符号付き乗算を行います(MULは符号なし16進数の乗算を行います)。 ①②ではALレジスタの内容とオペランドで示した8ビットレジスタまたはメモリ1バイトの値との乗算を行います。結果はAXレジスタに 入れられます。 ③④ではAXレジスタとオペランドで示した16ビットレジスタまたはメモリ2バイトの値との乗算を行います。結果の上位16ビットはDX に、下位16ビットがAXに入れられます。 [例] ①IMUL CL ②IMUL [SI]B ③IMUL BX ④IMUL [XYZ]W ②④のようにメモリを指定するときはB(byte)、W(word)の指定が必要です。 [フラグ] 書式①②でAH=0になったとき、または書式③④でDX=0になったときはOF=CF=0になります。それ以外のときはOF=CF=1 になります。 SF、ZF、AF、PFは不明です。 DF、IF、TFは変化しません。

### IN

[書式] ①IN AL,adr8 ②IN AX,adr8 ③IN AL,DX ④IN AX,DX ①②は直接8ビットで示すI/Oアドレス(00~FF)から8ビットまたは16ビットのデータをALまたはAXに入力します。 8086は0000~FFFFのI/Oアドレスをアクセスできますが、書式①②はそのうちの0000~00FFの範囲しかアクセスできません。 上位8ビットのアドレスは常に00になります。 ③④ではDXで示される16ビットのI/Oアドレス(0000~FFFF)から8ビットまたは16ビットのデータをALまたはAXに入力します。 [例] ①IN AL,80 ②IN AX,05 ③MOV DX,3067 ④IN AL,DX [フラグ] 変化しません。

### INC Increment

[書式] ①INC reg ②INC mem レジスタまたはメモリの内容を+1します。 [例] ①INC AL ②INC BX ③INC [SI]B ④INC [XYZ]W ③④のようにメモリを指定するときはB(byte)、W(word)の指定が必要です。 [フラグ] 結果の値によってOF、SF、ZF、AF、PFが変化します。 CFは変化しません。注意してください。 DF、IF、TFは変化しません。

## [書式]

INT data8

8ビットの数値(00~FF)で指定する番号のソフトウェア割り込みを発生させます。ROM BIOSのルーチンやMSDOSのINT 21割 り込みルーチンを利用するのに使用します。

[例] MOV AH,02 MOV AL, 41 INT 21

[フラグ]

INT命令そのものはフラグに影響を与えませんが、INTによって呼び出され実行されるルーチンがメインプログラムに戻るときに、結 果の情報をメインプログラムに伝えるために、意識的にフラグを変化させることがよくあります。特にCFフラグがよく使われます。

## IRET Interrupt Return

割り込みプログラムからメインプログラムにリターンします。 割り込みプログラムの終わりにはRET命令は使用できません。 INT命令または外部割り込みによって割り込みプログラムに制御が移る時点で、戻り先のアドレスとフラグレジスタがスタックに待避 されます。 通常のRET命令はスタックから戻り先アドレスしか取り出さないため、割り込みルーチンの最後にRET命令を使うとスタックが食い違 ってしまいます。 [フラグ] IRET命令が実行された時点でスタックに待避されていた割り込み直前のフラグレジスタの値を元に戻すため、IRET実行前のフラグ の状態はこわされてしまいます。 (このことは、割り込みプログラムの先頭でメインプログラムのフラグレジスタを待避する必要がないことを示しています)

## JMP Jump

[書式] JMP label labelで示されるプログラム位置に無条件でジャンプします。 [例] JMP XYZ

XYZ:MOV AX,0 [フラグ] 変化しません。

#### JMPF Jump Far

[書式]

①JMPF label1:label2 ②JMPF seg16:adr16

```
セグメント外にあるプログラムにジャンプします。label1はセグメントアドレス、label2はジャンプ先のアドレスを示すラベル名です。
②のように16進数で直接示すこともできます。
```
通常のJMPはラベルのみで16進数での直接指定はしないので、A~Fで始るラベル名を指定しても\*をつける必要はありませんが、 JMPFは16進数での指定もできるため、A~Fで始るラベル名を指定するときは\*をつける必要があります。

[例]

FSEG=3000 FADRS=1234

JMPF \*FSEG:\*FADRS (JMPF 3000:1234と書くこともできます)

FADRS:MOV AX,0 (3000:1234) [フラグ] 変化しません。

## 条件ジャンプ命令

以下に説明するJ××タイプの条件ジャンプ命令は通常CMP命令やADD、SUBなどの演算命令、ローティトなどのCFを変化させる 命令の後ろにおいて、処理の流れを変えるのに使います。 条件が満足されると指定したラベルで示されるアドレスにジャンプします。 条件が満足されないときは条件ジャンプ命令の次の命令が実行されます。

条件ジャンプ命令の飛び先はそのジャンプ命令の次のアドレスから数えて+127からー128バイトの範囲に限られます。それよりも 遠いアドレスにジャンプしたいときは一旦近くにジャンプしておいて、そこに目的のアドレスへの無条件ジャンプ命令(JMP)を置きま す。

8086の条件ジャンプ命令は異常な程たくさんあります。 じつは8086の条件ジャンプ命令は同じマシン語コードに複数のニーモニックがつけられているのです。 たとえばJCはJBやJNAEと同じマシン語コードに翻訳されます。 この説明書では同じマシン語コードになる命令は1箇所にまとめて説明してあります。同じところに複数の命令が併記してある場合は そのうちのどのニーモニックを書いても同じマシン語コードに翻訳されることを示しています。 そのうちで覚えやすいと思うものだけを使うようにすれば良いでしょう。

## JA Jump if Above

## JNBE Jump if not Below and not Equal

[書式] JA label JNBE label CF=ZF=0(not carry and not zero)のときにlabelで示すアドレスにジャンプします。 符号なしの2数をCMP命令で比較するとき、またはSUB命令で減算するとき、第1オペランド>第2オペランドだとこの条件になりま す。 [例] **CMP AL, 40** JA ALPHA AL>40 のときALPHAへジャンプします [フラグ] 変化しません。

#### JAE Jump if Above or Eual

JNB Jump if not Below JNC Jump if not Carry [書式] JAE label JNB label JNC label CF=0のときにlabelで示すアドレスにジャンプします。 符号なしの2数をCMP命令で比較するとき、またはSUB命令で減算するとき、第1オペランド≧第2オペランドだとこの条件になりま す。 [例] CMP BL,30 JAE SUUJI BL≧30 のときSUUJIへジャンプします [フラグ] 変化しません。

```
JB Jump if Below 
JC Jump if Carry 
JNAE Jump if not Above and not Equal
[書式]
JB label
JC label
JNAE label
CF=1のときにlabelで示すアドレスにジャンプします。
符号なしの2数をCMP命令で比較するとき、またはSUB命令で減算するとき、第1オペランド<第2オペランドだとこの条件になりま
す。
[例]
CMP CL,5B
JB ALPHA CL<5B のときALPHAへジャンプします
[フラグ]
変化しません。
```
JBE Jump if Below or Eual JNA Jump if not Abobe [書式]

JBE label JNA label CF=1またはZF=1のときにlabelで示すアドレスにジャンプします。 符号なしの2数をCMP命令で比較するとき、またはSUB命令で減算するとき、第1オペランド≦第2オペランドだとこの条件になりま す。 [例] CMP DL,39 JBE SUUJI DL≦30 のときSUUJIへジャンプします [フラグ] 変化しません。

#### JCXZ Jump if CX is Zero

[書式] JCXZ label CXレジスタの値が0のときにlabelで示すアドレスにジャンプします。 他の条件ジャンプ命令がフラグの状態によってジャンプするのと違って、フラグに関係なくCXレジスタが0のときにジャンプします。 [例] JCXZ JP1 CX=0 のときJP1へジャンプします INC DX JP1:MOV AX, DX [フラグ] 変化しません。

## JE Jump if Eual

JZ Jump if Zero [書式] JE label JZ label ZF=1のときにlabelで示すアドレスにジャンプします。 2数をCMP命令で比較するとき、またはSUB命令で減算するとき、2数が同じだとこの条件になります。 [例] CMP AH,0D JE DTEND AH=0D のときDTENDへジャンプします [フラグ] 変化しません。

```
JG Jump if Greater 
JNLE Jump if not Less and not Equal
[書式]
JG label
JNLE label
ZF=0でOF=SFのときにlabelで示すアドレスにジャンプします。
符号付きの2数をCMP命令で比較するとき、またはSUB命令で減算するとき、第1オペランドン第2オペランドだとこの条件になりま
す。
符号付きの2数の減算では、OF=1、SF=1になる場合が出てきます(下例)。
[例]
SUB BH, FF BH=7F(+127)のとき、実行した結果はBH=80(-128、OF=1、SF=1)
JG PLUS 減算前のBH>-1(FF) のときPLUSへジャンプします
[フラグ]
変化しません。
```

```
JGE Jump if Greater or Equal 
JNL Jump if not Less
[書式]
JGE label
JNL label
ZF=1またはOF=SFのときにlabelで示すアドレスにジャンプします。
符号付きの2数をCMP命令で比較するとき、またはSUB命令で減算するとき、第1オペランド≧第2オペランドだとこの条件になりま
す。
```
[例] CMP CH,F0 JGE DATA BH≧F0(-16) のときDATAへジャンプします [フラグ] 変化しません。

## JL Jump if Less

JNGE Jump not Greater and not Equal [書式] JL label JNGE label SF≠OFのときにlabelで示すアドレスにジャンプします。 符号付きの2数をCMP命令で比較するとき、またはSUB命令で減算するとき、第1オペランドく第2オペランドだとこの条件になりま す。 符号付きの2数の減算では、OF=1、SF=0になる場合が出てきます(下例)。 [例] SUB BH, 1 BH=80(-128)のとき、実行した結果はBH=7F(+127、OF=1、SF=0) JL DATA 減算前のBH<1のときDATAへジャンプします [フラグ] 変化しません。

# JLE Jump if Less or Equal JNG Jump if not Greater [書式] JLE label JNG label ZF=1またはSF≠OFのときにlabelで示すアドレスにジャンプします。 符号付きの2数をCMP命令で比較するとき、またはSUB命令で減算するとき、第1オペランド≦第2オペランドだとこの条件になりま す。 [例] CMP BH,FF

JLE DATA BH≦1のときDATAへジャンプします [フラグ] 変化しません。

## JNE Jump if not Eual

JNZ Jump if not Zero [書式] JNE label JNZ label ZF=0のときにlabelで示すアドレスにジャンプします。 2数をCMP命令で比較するとき、またはSUB命令で減算するとき、2数が同じでない場合にこの条件になります。 [例] CMP AH,FF JNE DETA AH≠FF のときDETAへジャンプします [フラグ] 変化しません。

## JNO Jump if not Overflow

[書式] JNO label OFフラグ=0のときにlabelで示すアドレスにジャンプします。 この命令より前に実行された演算命令でオーバーフローが起きていなければ、OF=0になります。 符号付数の加減算などで結果が扱える数の範囲を超えるとオーバーフローが発生します(JO命令の[例]参照)。 [フラグ] 変化しません。

JNP Jnmp if not Parity JPO Jump if Parity Odd

[書式] JNP label JPO label PF(パリティフラグ)=0のときにlabelで示すアドレスにジャンプします。 この命令より前に行われた演算の結果の値の下位8ビットのうち1のビットが奇数であるときPF=0になります。 [例] OR BL, BL JNP KISU [フラグ] 変化しません。

#### JNS Jump if not Sign

[書式] JNS label SF(サインフラグ)=0のときlabelで示すアドレスにジャンプします。 この命令より前に行われた演算の結果を符号付の数としてみたとき、正の数か0ならばSF=0になります。 [例] ADD AX, BX JNS PLUS [フラグ] 変化しません。

#### JO Jump if Overflow

[書式] JO label OFフラグ=1のときにlabelで示すアドレスにジャンプします。 この命令より前に実行された演算命令でオーバーフローが起きるとOF=1になります。 符号付数の加減算などで結果が扱える数の範囲を超えるとオーバーフローが発生します。 [例] ADD AL, 1 AL=7F(+127)のとき、加算の結果AL=80(-128)になってOF=1になります JO OVER [フラグ] 変化しません。

# JP Jump if Parity

```
JPE Jump if Parity Even
[書式]
JP label
JPE label
PF(パリティフラグ)=1のときにlabelで示すアドレスにジャンプします。
この命令より前に行われた演算の結果の値の下位8ビットのうち1のビットが偶数であるときPF=1になります。
[例]
OR BL, BL
JP GUSU
[フラグ]
変化しません。
```

```
JS Jump if Sign
[書式]
JS label
SF(サインフラグ)=1のときlabelで示すアドレスにジャンプします。
この命令より前に行われた演算の結果を符号付の数としてみたとき、負の数ならばSF=1になります。
[例]
ADD AX, BX
JS MINUS
[フラグ]
変化しません。
```
[書式] LAHF SF、ZF、AF、PF、CFフラグの状態ををAHレジスタにコピーします。 OF、DF、IF、TFはコピーされません。

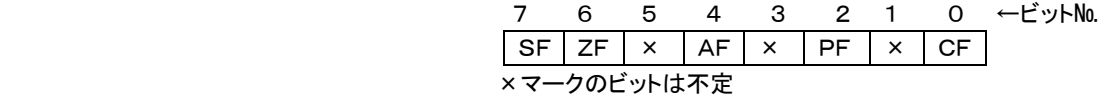

[フラグ] 変化しません。

j

#### LDS Load pointer using DS

[書式] LDS reg16, label labelで示されるメモリアドレスから2バイトのデータを16ビットレジスタに格納し、その次の2バイトのデータをDSに格納します。 [例] ADRS1=1000 LDS BX,ADRS1 1000~1001番地の内容がBXに、1002~1003番地の内容がDSに入れられます [フラグ] 変化しません。

#### LEA Load Effective Address

[書式] LEA reg16, ladel labelで示されるアドレスを16ビットアドレスに格納します。 昔のアセンブラではこの命令が必要だったのでしょうか。 このアセンブラでは MOV reg16,label で同じ働きになるため、この命令を使う必要はありません。 [フラグ] 変化しません。

## LES Load pointer using ES

[書式] LES reg16, label labelで示されるメモリアドレスから2バイトのデータを16ビットレジスタに格納し、その次の2バイトのデータをESに格納します。 [例] ADRS1=1000

LES BX,ADRS1 1000~1001番地の内容がBXに、1002~1003番地の内容がESに入れられます [フラグ] 変化しません。

## LOCK Lock bus

[書式] LOCK この命令の次の命令の実行が完了するまでバスを他のプロセッサからアクセスできないようにロックします。 普通のシステムでは使用しません。 [フラグ] 変化しません。

# LODSB/LODSW Load String Byte/Load String Word

[書式] LODSB LODSW LODSBはDS:SIで示されるメモリアドレスから1バイトのデータをALに格納し、その後にDF=0のときはSIを+1します。DF=1の ときはSIを-1します。 LODSWはDS:SIで示されるメモリアドレスとその次のアドレスから2バイトのデータをAXに格納し、その後にDF=0のときはSIを+

2します。DF=1のときはSIを-2します。 この命令はたとえば MOV AL, [SI] INC SI という命令で置き換えができますから、あえて使わなければならない命令とはいえません。 DFの設定が必要なことを考慮するとむしろMOV命令を使う方が賢明と言えるでしょう。 [例] CLD 次にSTD命令が実行されるまではDF=0になります LODSB DS:SIの内容がALに入ります [フラグ] 変化しません。

## LOOP

```
[書式]
LOOP label
CXレジスタの値を-1し、CX=0になるまで、labelで示されるアドレスにジャンプします。
labelはこのLOOP命令の次の命令のアドレスから+127~-128バイトの間になければいけません。
[例]
MOV AL,FF
MOV DI,1000
MOV CX,100
LP1:MOV [DI], AX
INC DI
LOOP LP1 LP1からLOOPまでの命令がCX=0になるまで100H=256回繰り返し実行されます
[フラグ]
変化しません。
```
## LOOPE Loop if Equal

LOOPZ Loop if Zero [書式] LOOPE label LOOPZ label ZF=1ならばCXレジスタの値を-1し、CX=0になるまで、labelで示されるアドレスにジャンプします。 labelはこのLOOP命令の次の命令のアドレスから+127~-128バイトの間になければいけません。 [例] MOV CX,100 LP1:INC SI CMP [SI]B,00 LOOPE LP1 LP1からLOOPまでの命令がCX=0になるまで100H=256回繰り返し実行されます。 ただし[SI]≠00であるとLOOPEの次の命令に制御が移ります [フラグ]

変化しません。

# LOOPNE Loop if not Equal LOOPNZ Loop if not Zero [書式] LOOPNE label LOOPNZ label ZF=0ならばCXレジスタの値を-1し、CX=0になるまで、labelで示されるアドレスにジャンプします。 labelはこのLOOP命令の次の命令のアドレスから+127~-128バイトの間になければいけません。 [例] MOV CX,100 LP1:INC SI CMP [SI]B,00 LOOPE LP1 LP1からLOOPまでの命令がCX=0になるまで100H=256回繰り返し実行されます。 ただし[SI]=00であるとLOOPEの次の命令に制御が移ります [フラグ] 変化しません。

MOV Move [書式] 10MOV reg1, reg2 ②MOV reg,mem 3MOV mem, reg ④MOV reg,data ⑤MOV mem,data  $6$ MOV segr, reg16 ⑦MOV segr,mem ⑧MOV reg16,sreg ⑨MOV mem,sreg 第1オペランドで指定するレジスタ、メモリに第2オペランドで指定する値が代入されます。 ①はレジスタ間のデータ転送を行います。8ビットレジスタ←8ビットレジスタか16ビットレジスタ←16ビットレジスタに限ります。8ビッ トと16ビットとの間での転送はできません。 ②③はレジスタとメモリとの間のデータ転送を行います。16ビットレジスタの場合には指定するメモリとその次のアドレスのメモリとの 間で2バイトのデータが転送されます。 ④はレジスタに直接データの値を入れます。8ビットレジスタには1バイトの16進数の値を直接指定します。10進数や変数の指定は できません。16ビットレジスタには2バイトの16進数の値を直接指定するほか、変数やラベルを指定することもできます。ラベルを指 定するとそのラベル位置のプログラムアドレスが16レジスタに入れられます。 ⑤はメモリに直接データの値を入れます。[ ]B(8ビット)か[ ]W(16ビット)の区別を表記しなければエラーになります。[ ]B(8ビッ ト)には1バイトの16進数の値を直接指定します。10進数や変数の指定はできません。[ ]W(16ビット)には2バイトの16進数の値 を直接指定するほか、変数やラベルを指定することもできます。ラベルを指定するとそのラベル位置のプログラムアドレスがメモリに 入れられます。 ⑥⑦はセグメントレジスタに16ビットレジスタかメモリの値を代入します。セグメントレジスタには直接値を代入することができない(④ ⑤に相当する命令はない)のでこの命令を使います。 ⑧⑨はセグメントレジスタの値を16ビットレジスタかメモリに代入します。 [例] MOV AL, BL MOV AX, BX MOV CL,[SI] MOV CX, [DI] MOV [BX], AL MOV [DI], DX MOV AL,38 MOV BX, 345 MOV DI, LBL1 MOV [BX]B,45 MOV [SI]W, HENSU MOV DS, AX MOV ES, [MEMO1]

MOV BX, CS MOV [WORK], ES [フラグ] 変化しません。

#### MOVSB/MOVSW Move String Byte/Move String Word

[書式]

MOVSB

MOVSW

DS:SIで示されるアドレスのメモリデータからES:DIで示されるアドレスにデータを転送します。1バイトまたは2バイトのデータを転 送したあと、SIレジスタとDIレジスタを更新します。DFフラグ=0のとき、SIとDIは増加し、DFフラグ=1のときSIとDIは減少します。 MOVSBは1バイトずつ転送します。実行後SIとDIは+1または-1されます。

MOVSWはワード単位(2バイト)で転送します。実行後SIとDIは+2またはー2されます。

この命令より前にDSとESに異なるセグメントアドレスを入れておくことで64KB単位のデータ転送が簡単に記述できます。ただ不用 意にセグメントレジスタ(特にDS)を変更するとトラブルのもとになりますから、十分理解できるまではセグメントレジスタは変更しない 方がよいでしょう。

REPプリフィックスと組み合わせることで任意のバイト数のメモリ間ブロック転送を行うプログラムが簡単に記述できます。 [例]

8000~8FFFのメモリ内容1000H(4096)バイトをA000~AFFFに転送します。

MOV SI,8000 MOV DI, A000 MOV CX,1000 CLD DF=0にする。次にSTDが実行されるまでDF=0のままになる。 LP1:MOVSB DEC CX JNZ LP1 下は上のプログラムをREPプリフィックスを使って書いたものです MOV SI,8000 MOV DI,A000 MOV CX,1000 CLD REPZ MOVSBをCX=0になるまで繰り返す。 MOVSB JNZ ERR [フラグ] 変化しません。

MUL Multiply [書式] ①MUL reg8 ②MUL mem8 ③MUL reg16 ④MUL mem16 符号なしの乗算を行います(IMULは符号つき16進数の乗算を行います)。 ①②ではALレジスタの内容とオペランドで示した8ビットレジスタまたはメモリ1バイトの値との乗算を行います。結果はAXレジスタに 入れられます。 ③④ではAXレジスタとオペランドで示した16ビットレジスタまたはメモリ2バイトの値との乗算を行います。結果の上位16ビットはDX に、下位16ビットがAXに入れられます。 [例] ①MUL CL ②MUL [SI]B ③MUL BX ④MUL [XYZ]W ②④のようにメモリを指定するときはB(byte)、W(word)の指定が必要です。 [フラグ] 書式①②でAH=0になったとき、または書式③④でDX=0になったときはOF=CF=0になります。それ以外のときはOF=CF=1 になります。 SF、ZF、AF、PFは不明です。 DF、IF、TFは変化しません。

## NEG Negative

[書式] NEG reg NEG mem レジスタまたはメモリの値を符号付2進数とみなしてその正負を反転させます。NOTとの違いを理解してください。 オペランドにメモリを指定するときは[ ]B(Byte)、[ ]W(Word)を明示しなければエラーになります。 もとの値が0のときは結果も0になります(CF=0になります)。 もとの値が負の最大値(80Hまたは8000H)のときは値は変わりません(OF=1になります) [例] NEG AL AL=1のとき、実行の結果はAL=FF(-1) NEG [BX]W [ ]B、[ ]Wの指定が必要 [フラグ] 結果の値によってSF、ZF、AF、PFが変化します。 CFは通常は1、もとの値が0のときCF=0になります。 OFは通常は0、もとの値が80または8000のときOF=1になります。

NOP No Operation

[書式]

NOP 何の操作も行いません。フラグも変化しません。 通常アセンブラでは使用する機会はありません。マシン語で直接命令コードを書いてプログラムを作成する場合にはよく使います。 不要になった命令をNOP(マシン語コードは90)で置き換えるのに利用します。 [フラグ] 変化しません。

# NOT

[書式] NOT reg NOT mem レジスタまたはメモリの値の各ビットを反転します。NEGとの違いを理解してください。 オペランドにメモリを指定するときは[ ]B(Byte)、[ ]W(Word)を明示しなければエラーになります。 [例] NOT BH BH=AE(10101110)のとき、実行の結果はBH=51(01010001) NEG [BX]W [ ]B、[ ]Wの指定が必要 [フラグ] 変化しません。

# OR

[書式] ①OR reg1,reg2 ②OR reg,mem ③OR mem,reg ④OR reg,data ⑤OR mem,data 第1オペランドと第2オペランドのOR(論理和)を計算して第1オペランドのregまたはmemに格納します。第2オペランドの値は変化 しません。 ①はreg1=reg2=8ビットまたはreg1=reg2=16ビットです。8ビットと16ビットの混合はできません。 ②③ではレジスタが8ビットのときはメモリ1バイトとの間で、レジスタが16ビットの場合にはメモリ2バイトとの間で演算が行われま す。 ⑤のmemの表記では OR [BX]B, data8 OR [BX]W, data16 のようにB(Byte)またはW(Word)をつける必要があります。 [例] ①OR DL,AH OR BX, SI ②OR BH,[BX] [BX]Bにする必要は無い OR CX, [DI] [DI]Wにする必要は無い ③OR [BP],CL [BP]Bにする必要は無い OR [SI], AX [SI]Wにする必要は無い ④OR BL,45 OR DI,3000 ⑤OR [BP+DI]B,12 [ ]Bが必要 OR [DI]W, 78AB [ ]Wが必要 [フラグ] OF=CF=0になります。 計算の結果の値によってSF、ZF、PFが変化します。 AFは不明です。 DF、IF、TFは変化しません。

# **OUT**

[書式] ①OUT adr8,AL ②OUT adr8,AX ③OUT DX,AL ④OUT DX,AX ①②は直接8ビットで示すI/Oアドレス(00~FF)にALまたはAXの値を出力します。

```
8086は0000~FFFFのI/Oアドレスをアクセスできますが、書式①②はそのうちの0000~00FFの範囲しかアクセスできません。
上位8ビットのアドレスは常に00になります。
③④ではDXで示される16ビットのI/Oアドレス(0000~FFFF)にALまたはAXの値を出力します。
[例]
①OUT 80,AL
②OUT B3,AX
③OUT DX,AL
④OUT DX,AX
[フラグ]
変化しません。
```
#### POP

[書式] ①POP reg16 ②POP mem16 ③POP segr PUSH命令によってスタックに退避されていた16ビットの値をレジスタ、メモリに戻します。 この命令の実行後SP(スタックポインタ)が+2されます。 PUSHとPOPを必ず対で使う必要があります。PUSHを 2 回行って、POPは1回だけというようにしておくと、その後はスタックが食 い違ったままになるためプログラムが暴走してしまったりします。 PUSHとPOPは順番が必要でレジスタ名には依存しません。最後にPUSHしたデータがその後に最初にPOPされたレジスタに入れ られます。 [例] ①PUSH AX PUSH BX POP CX CXにBXの値が入ります POP DX DXにAXの値が入ります テクニックとして意識的にこのような使い方をすることがあります。 ②POP [BX] [BX]Wとする必要はありません ③POP ES [フラグ]

#### POPF Pop Flagregister

変化しません。

[書式] POPF PUSHFによってスタックに退避されていたフラグレジスタの値をもとに戻します。 この命令の実行後SP(スタックポインタ)が+2されます。 [フラグ] 全フラグが変化します(PUSHFによって保存されていた内容に置き換えられます)。

#### PUSH

[書式] ①PUSH reg16 ②PUSH mem16 ③PUSH segr レジスタ、メモリの値(16ビット)をスタックに格納します。レジスタ、メモリの値は変化しません。 この命令の実行後SP(スタックポインタ)がー2されます。 PUSHしたものは必ずPOPしなければいけません。通常はPUSHしたレジスタに対してPOPで元に戻す処理が多いのですが、必ず レジスタ名を合わせる必要はありません。テクニックでわざと違うレジスタにPOPすることもあります(POPの[例]参照)。 スタックには積み重ねるという意味があります。 SPで指定したアドレス(通常はメモリの一番後ろに指定する)から前に向かって積み上げる形でデータを格納していきます。 COMファイルの場合、MSDOSによってプログラムの実行開始時点ではSP=FFFEになっていますからプログラムの先頭でSPを 設定する必要はありません。 AX=1234、BX=5678、CX=90ABのとき PUSH AX PUSH BX

PUSH CX の順で実行すると、スタックの状態は下のようになります(実行前のSP=FFFE)。

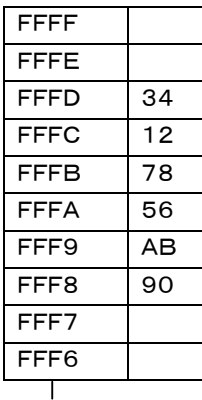

SP=FFF8になる

[フラグ] 変化しません。

PUSHF Push Flagregister [書式] PUSHF フラグレジスタの内容をスタックに退避します。退避したスタックの値はPOPFもとに戻すことができます。 この命令の実行後SP(スタックポインタ)がー2されます。 [フラグ] 変化しません。

RCL Rotate Left through Carry

[書式] ①RCL reg,1/RCL reg ②RCL mem,1/RCL mem ③RCL reg,CL ④RCL mem,CL ①②はCF(キャリーフラグ)を含めて9ビットまたは17ビットのデータを左に1ビット回転します。 8ビットの場合

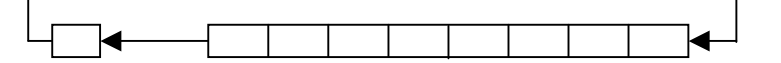

 CF 7 6 5 4 3 2 1 0 ビット 8ビットデータを左に回転し、ビット7がCFに入り、CFの値がビット0に入ります。 16ビットの場合

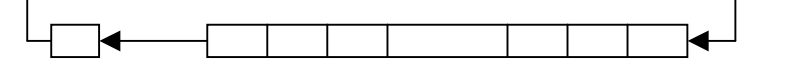

 CF 15 14 13 2 1 0 ビット 16ビットデータを左に回転し、ビット15がCFに入り、CFの値がビット0に入ります。 ③④ではCLの値が左回転のビット数(回数)になります。 ②④では[ ]B(8ビット)、[ ]W(16ビット)の指定が必要です。 [例] RCL AL RCL [BX]W RCL BX, CL RCL [DI]B, CL [フラグ] CFには回転前のレジスタ、メモリの最上位ビットの値が入ります。 ①②では回転の対象になる値が符号付の数と考えたとき、回転前と回転後で符号が変わった場合にOF=1になります。符号が変 化しなかったときはOF=0になります。 回転前の値が80(-128),CF=1のとき、回転後は01(+1),CF=1,OF=1になります。

③④ではOFは不明です。 その他のフラグは変化しません。

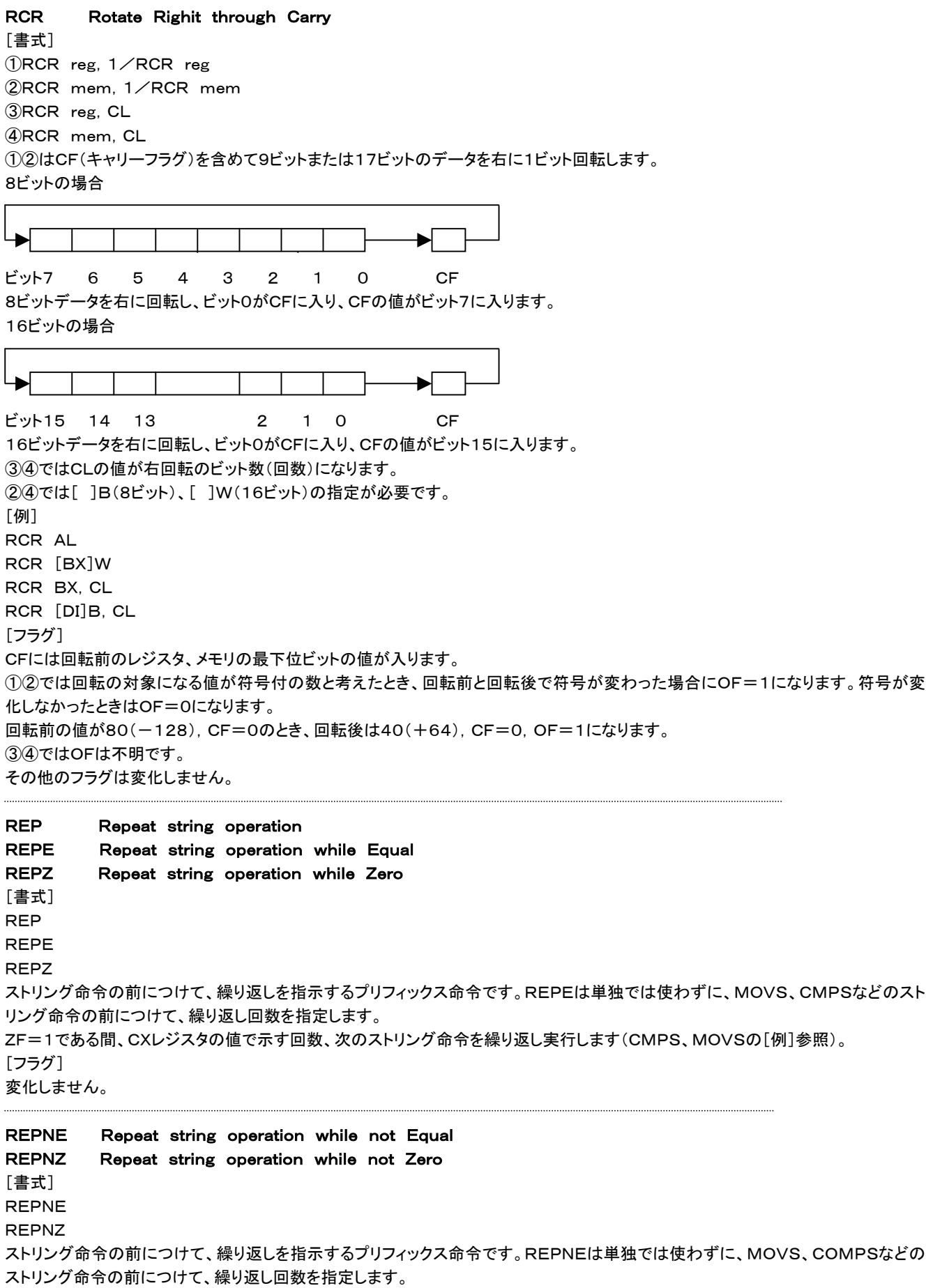

ZF=0である間、CXレジスタの値で示す回数、次のストリング命令を繰り返し実行します。

REPZ(REPE)に比べると使用することは少ない命令です。

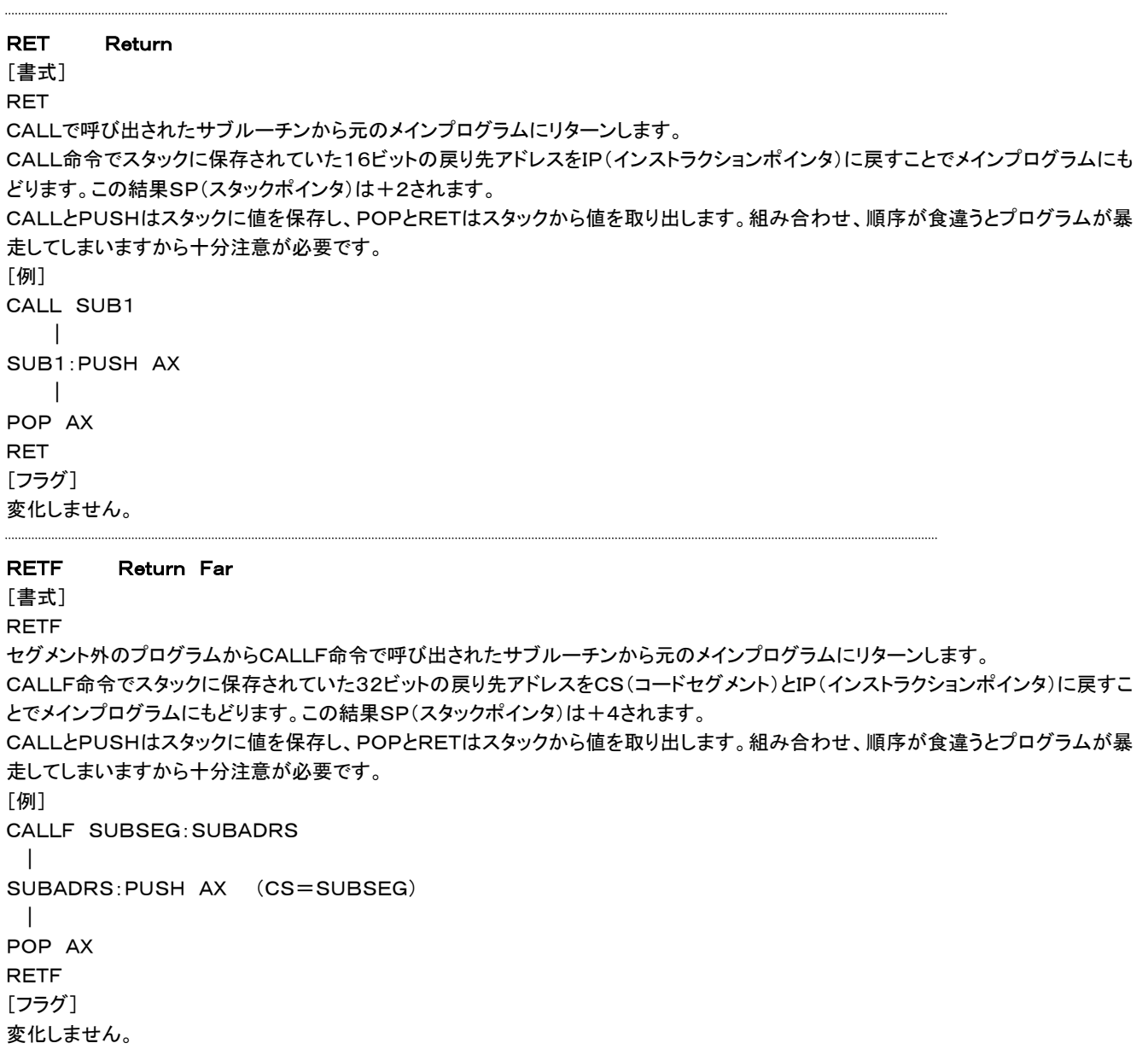

# ROL Rotate Left

[書式] ①ROL reg,1/ROL reg ②ROL mem,1/ROL mem ③ROL reg,CL ④ROL mem,CL ①②は8ビットまたは16ビットのデータを左に1ビット回転するとともに最上位ビットがCF(キャリーフラグ)に入ります。 8ビットの場合

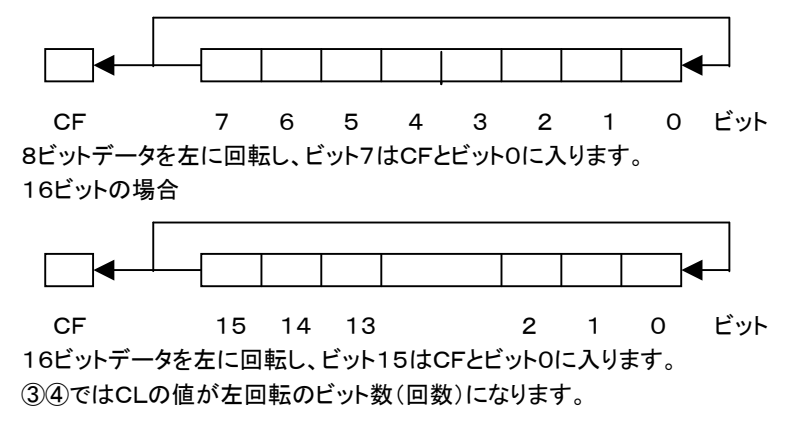

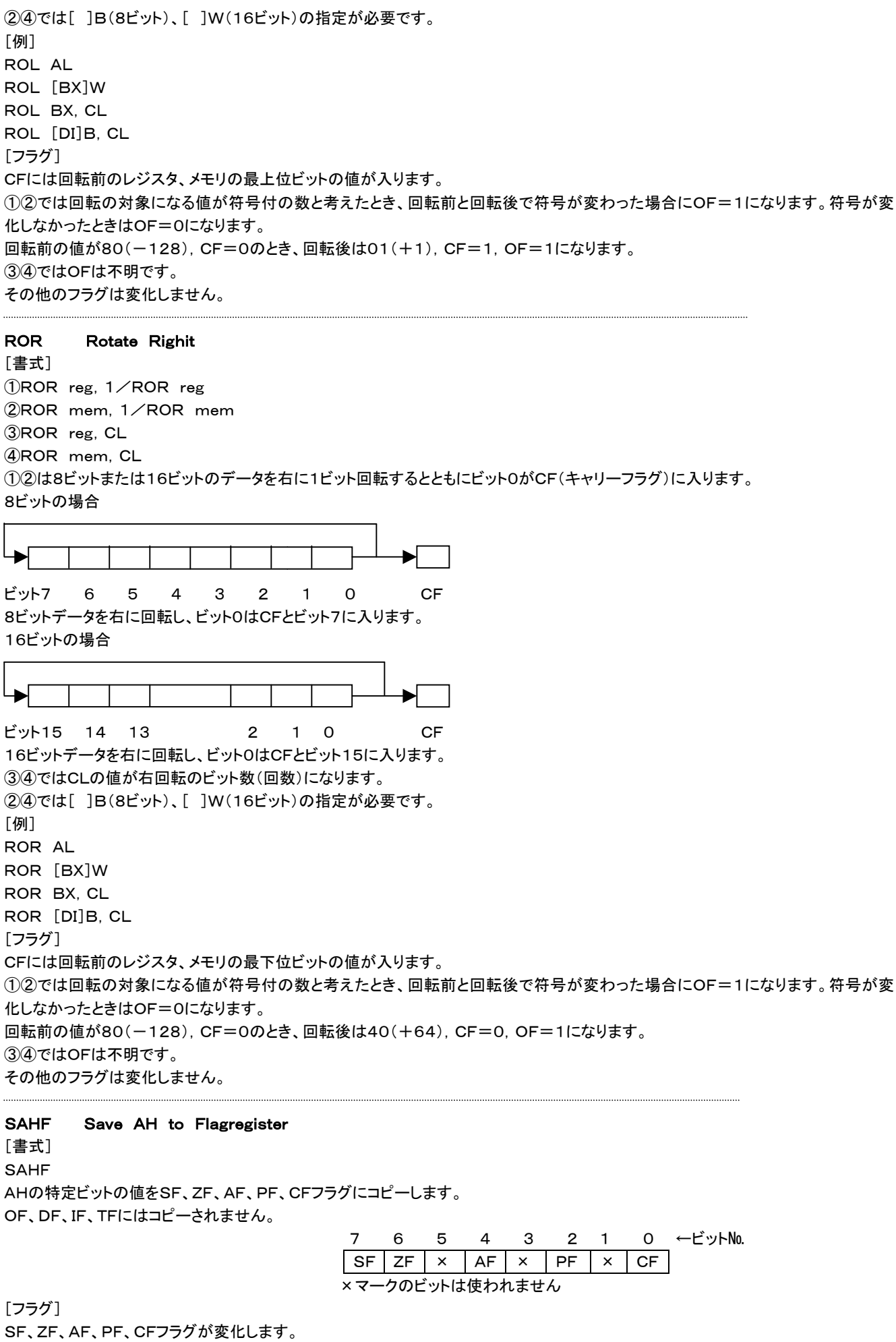

OF、DF、IF、TFは変化しません。

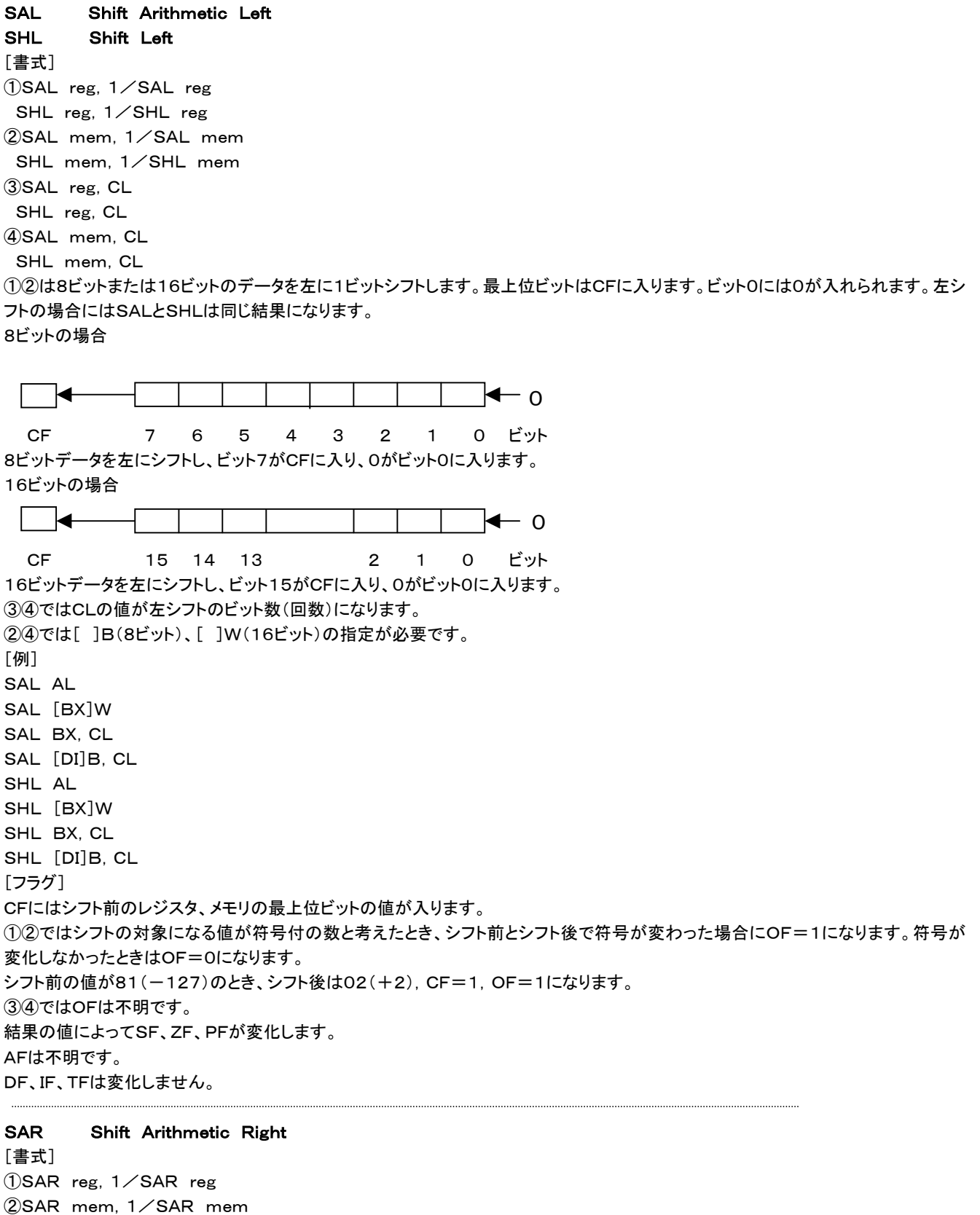

③SAR reg,CL

④SAR mem,CL

①②は8ビットまたは16ビットのデータを右に1ビットシフトするとともにビット0がCF(キャリーフラグ)に入ります。最上位ビット(符号 ビット)はそのまま残ります。この結果最上位ビットとそのすぐ右のビットは同じ値になります。 8ビットの場合

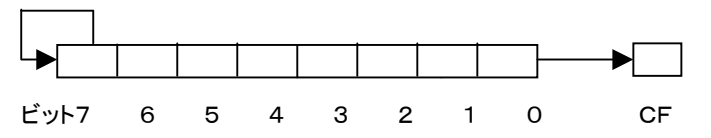

8ビットデータを右にシフトし、ビット0はCFに入ります。ビット7は変化しません。

16ビットの場合 ビット15 14 13 2 1 0 CF 16ビットデータを右にシフトし、ビット0はCFに入ります。ビット15は変化しません。 ③④ではCLの値が右シフトのビット数(回数)になります。 ②④では[ ]B(8ビット)、[ ]W(16ビット)の指定が必要です。 [例] SAR AL SAR [BX]W SAR BX, CL SAR [DI]B, CL [フラグ] CFにはシフト前のレジスタ、メモリのビット0の値が入ります。 ①②ではOFフラグが影響をうけると、8086の解説書には記載してあります。しかしSARではシフト前とシフト後で符号の変化は無 いのでOFは起きないのではないかと思われます。ここではOFは不明としておきます。 ③④ではOFは不明です。 結果の値によってSF、ZF、PFが変化します。 AFは不明です。 DF、IF、TFは変化しません。 SBB Subtract with Borrow [書式] ①SBB reg1,reg2 ②SBB reg,mem ③SBB mem,reg ④SBB reg,data ⑤SBB mem,data 第1オペランドから第2オペランドとCFフラグを減算して第1オペランドのregまたはmemに格納します。第2オペランドの値は変化し ません。 ①はreg1=reg2=8ビットまたはreg1=reg2=16ビットです。8ビットと16ビットの混合はできません。 ⑤のmemの表記では SBB [BX]B, data8 SBB [BX]W, data16 のようにB(Byte)またはW(Word)をつける必要があります。 [例] ①SBB DL,AH SBB BX, SI ②SBB BH,[BX] [BX]Bにする必要は無い SBB CX,[DI] [DI]Wにする必要は無い ③SBB [BP],CL [BP]Bにする必要は無い SBB [SI],AX [SI]Wにする必要は無い ④SBB BL,45 SBB DI,3000 ⑤SBB [BP+DI]B,12 [ ]Bが必要 SBB [DI]W,78AB [ ]Wが必要 [フラグ] 計算の結果の値によってOF、SF、ZF、AF、PF、CFが変化します。 DF、IF、TFは変化しません。

# SCASB/SCASW Scan String Byte/Scan String Word [書式] **SCASB SCASW** SCASBはES:DIで示されるアドレスのメモリデータとALレジスタとを比較し結果のフラグをセットした後、DIレジスタを更新します。D

Fフラグ=0のとき、DIは+1し、DFフラグ=1のときDIは-1します。 SCASWはES:DIで示されるアドレスのメモリデータとその次のアドレスのメモリデータをAXレジスタと比較し結果のフラグをセットし た後、DIレジスタを更新します。DFフラグ=0のとき、DIは+2し、DFフラグ=1のときDIはー2します。 REPプリフィックスと組み合わせることもできますが、MOVSと異なりそれほど簡単にはなりません。REPとは組み合わせないほうが よいでしょう。 [例] 8000~8FFFのメモリ1000H(4096)バイトを検索し最初にAL(ここでは0D)と一致したアドレスを検出する。 MOV DI,8000 MOV CX,1000 MOV AL,0D CLD DF=0にする。次にSTDが実行されるまでDF=0のままになる。 LP1:SCASB JZ STEND DEC CX JNZ LP1 [フラグ] 比較の結果OF、SF、ZF、AF、PF、CFが変化します。 DF、IF、TFは変化しません。 SHR Shift Right [書式] ①SHR reg,1/SHR reg ②SHR mem,1/SHR mem ③SHR reg,CL ④SHR mem,CL ①②は8ビットまたは16ビットのデータを右に1ビットシフトするとともにビット0がCF(キャリーフラグ)に入ります。最上位ビットには0 が入れられます。 8ビットの場合  $\bullet$  ビット7 6 5 4 3 2 1 0 CF 8ビットデータを右にシフトし、ビット0はCFに入ります。ビット7には0が入ります。 16ビットの場合  $\circ \rightarrow$  ビット15 14 13 2 1 0 CF 16ビットデータを右にシフトし、ビット0はCFに入ります。ビット15には0が入ります。 ③④ではCLの値が右シフトのビット数(回数)になります。 ②④では[ ]B(8ビット)、[ ]W(16ビット)の指定が必要です。 [例] SHR AL SHR [BX]W SHR BX, CL SHR [DI]B, CL [フラグ] CFにはシフト前のレジスタ、メモリのビット0の値が入ります。 ①②ではシフトの対象になる値が符号付の数と考えたとき、シフト前とシフト後で符号が変わった場合にOF=1になります。符号が 変化しなかったときはOF=0になります。 シフト前の値が80(-128)のとき、シフト後は40(+64), CF=0, OF=1になります。 ③④ではOFは不明です。 結果の値によってSF、ZF、PFが変化します。 AFは不明です。 DF、IF、TFは変化しません。

# STC Set Carryflag

CFフラグ=1にします。 [フラグ] CF=1になる以外は変化しません。

## STD Set Directionflag

DFフラグ=1にします。 DFフラグが1のとき、ストリング命令(MOVS、CMPSなど)でインデックスレジスタの値が一1または一2されていきます。 [フラグ] DF=1になる以外は変化しません。

### STI Set Interruptflag

IFフラグ=1にします。 IFフラグが1にセットされると、マスク可能割り込みが受け付けられるようになります。 [フラグ] IF=1になる以外は変化しません。

#### STOSB/STOSW Store String Byte/Store String Word

[書式] **STOSB STOSW** STOSBはALの値をES:DIで示されるアドレスに転送した後、DIレジスタを更新します。DFフラグ=0のとき、DIは+1し、DFフラグ =1のときDIは-1します。 STOSWはAXの値をES:DIで示されるアドレスおよびその次のアドレスに転送した後、DIレジスタを更新します。DFフラグ=0のと き、DIは+2し、DFフラグ=1のときDIは-2します。 REPプリフィックスと組み合わせることで任意のバイト数のメモリブロックを指定値で埋めるプログラムが簡単に記述できます。 [例] 2000~2FFFのメモリ内容1000H(4096)バイトにFFを書きこむ。 MOV DI,2000 MOV CX,800 CLD DF=0にする。次にSTDが実行されるまでDF=0のままになる。 MOV AX,FFFF LP1:STOSW DEC CX JNZ LP1 下は上のプログラムをREPプリフィックスを使って書いたものです MOV DI,2000 MOV CX,800 CLD MOV AX,FFFF OR CL,CL ZF=1にする。REPZとSTOSとの組み合わせでは必要(ZF=0ではREPZは実行されない) REPZ ZF=1のとき、STOSWをCX=0になるまで繰り返す。 **STOSW** [フラグ] 変化しません。

## SUB Subtract

[書式] ①SUB reg1,reg2 ②SUB reg,mem ③SUB mem,reg ④SUB reg,data ⑤SUB mem,data 第1オペランドから第2オペランドを減算して第1オペランドのregまたはmemに格納します。第2オペランドの値は変化しません。 ①はreg1=reg2=8ビットまたはreg1=reg2=16ビットです。8ビットと16ビットの混合はできません。 ⑤のmemの表記では SUB [BX]B, data8 SUB [BX]W, data16 のようにB(Byte)またはW(Word)をつける必要があります。 [例] ①SUB DL,AH SUB BX, SI ②SUB BH,[BX] [BX]Bにする必要は無い SUB CX,[DI] [DI]Wにする必要は無い

③SUB [BP],CL [BP]Bにする必要は無い SUB [SI],AX [SI]Wにする必要は無い ④SUB BL,45 SUB DI,3000 ⑤SUB [BP+DI]B,12 [ ]Bが必要 SUB [DI]W,78AB [ ]Wが必要 [フラグ] 計算の結果の値によってOF、SF、ZF、AF、PF、CFが変化します。 DF、IF、TFは変化しません。

## **TEST**

[書式] 1)TEST reg1, reg2 2TEST reg, mem ③TEST mem,reg ④TEST reg,data ⑤TEST mem,data 第1オペランドと第2オペランドのAND(論理積)を計算して結果をフラグレジスタに示します。ANDと異なり第1オペランド、第2オペ ランドの値は変化しません。 レジスタ、メモリの内容を壊さないで、特定ビットが1であるか否かをテストします。 ①はreg1=reg2=8ビットまたはreg1=reg2=16ビットです。8ビットと16ビットの混合はできません。 ②③ではレジスタが8ビットのときはメモリ1バイトとの間で、レジスタが16ビットの場合にはメモリ2バイトとの間で演算が行われま す。 ⑤のmemの表記では TEST [BX]B, data8 TEST [BX]W, data16 のようにB(Byte)またはW(Word)をつける必要があります。 [例] ①TEST DL,AH TEST BX, SI ②TEST BH,[BX] [BX]Bにする必要は無い TEST CX,[DI] [DI]Wにする必要は無い ③TEST [BP],CL [BP]Bにする必要は無い TEST [SI],AX [SI]Wにする必要は無い ④TEST BL,45 TEST DI,3000 ⑤TEST [BP+DI]B,12 [ ]Bが必要 TEST [DI]W, 78AB [ ]Wが必要 [フラグ] OF=CF=0になります。 計算の結果の値によってSF、ZF、PFが変化します。 AFは不明です。 DF、IF、TFは変化しません。

## WAIT

[書式] WAIT コプロセッサが命令を実行し終わるまで待機します。このアセンブラはコプロセッサを対象にしていないため、WAITは使用しません。 [フラグ] 変化しません。

## XCHG Exchange

[書式] ①XCHG reg,reg ②XCHG reg,mem 第1オペランドと第2オペランドの値を交換します。2つのオペランドのサイズ(8ビットまたは16ビット)は同じでなければいけません。 [例] XCHG AX,BX XCHG CL,DH

XCHG DI, [BX] [BX]Wにする必要はありません [フラグ] 変化しません。

## XLAT Translate

[書式]

XLAT メモリに置かれたテーブルからデータを取り出してALレジスタに格納します。 この命令の実行前にテーブルの先頭アドレスをBXレジスタに、またそのテーブルの先頭から何番目のデータかを示す数値をALに 入れておきます。1バイトのコード変換のための命令です。 [例] TBL1:"0123456789ABCDEF" MOV BX, TBL1 XLAT ALの値(00~0F)をASCIIコード(30~39、41~46)に変換します [フラグ]

変化しません。

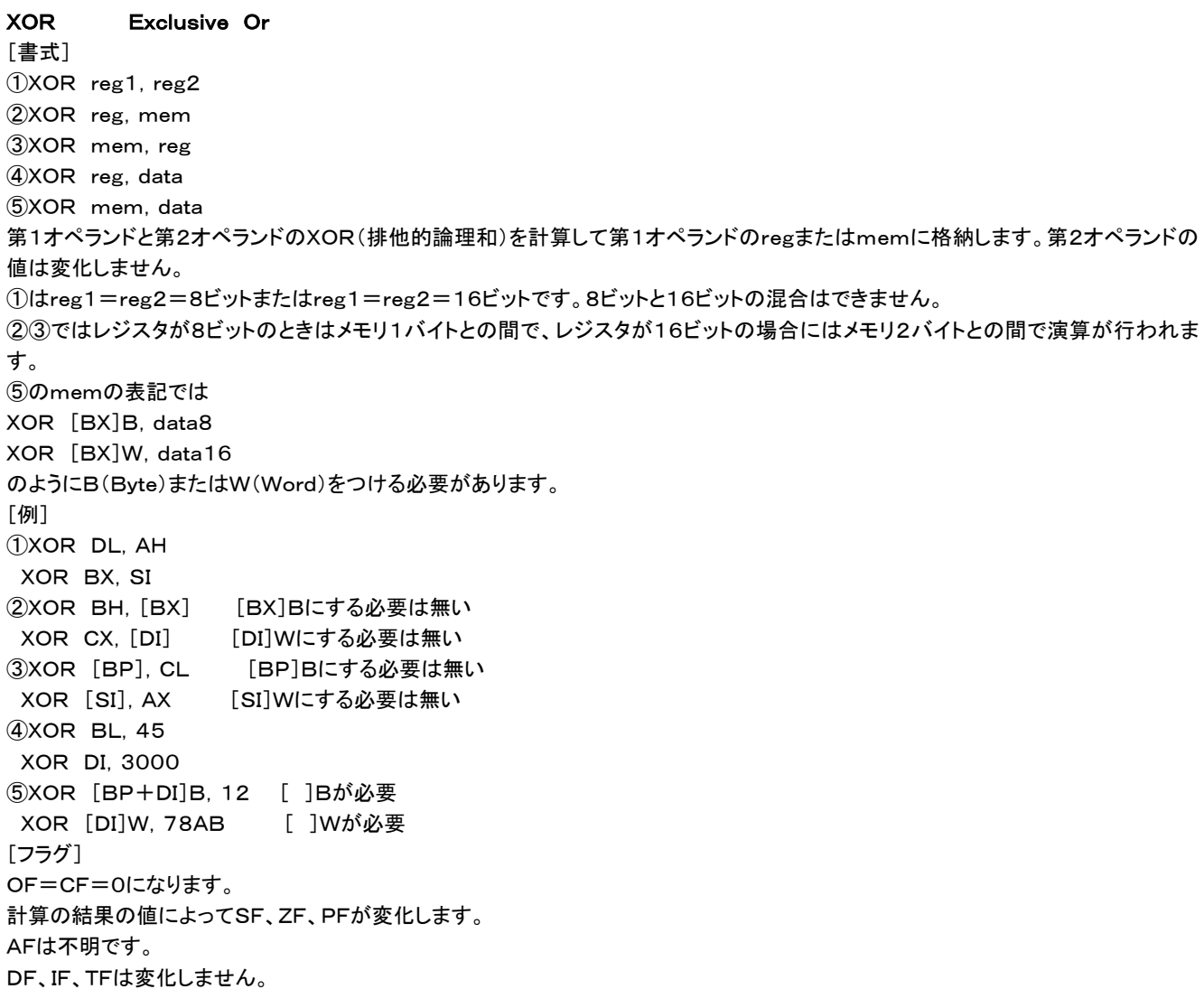

### [参考]よく使われるMSDOSのファンクションコール

MSDOSにはマシン語プログラムで利用できる基本的なシステムサブルーチンがINT××の形で組込まれています。BIOSの一種 ですがMSDOSではファンクションコールと呼んでいます。

ここではそのうちでも良く使われると思われるINT21タイプの代表的なものを示します。詳細についてはMSDOSの解説書を参照し て下さい。

ここで説明するINT21はすべてAHレジスタに機能を示す数値を入れてINT21命令を実行します。他のレジスタにも引数を入れる必 要があるものもあります。レジスタに値が入ってリターンしてくるものもあります。 INT××はソフトウェア割り込みですがサブルーチンコールだと思えば良いでしょう。 [例]文字の画面表示(DLのASCIIコードによって示される文字が画面に表示される) MOV DL,41 MOV AH,02

INT 21

AH=01 キーボードから1文字入力し、同時に画面に表示する。キーが押されるまでリターンしない CTRL+Cでシステムブレイクする

リターンデータ AL=入力コード(ASCII)

AH=02 DL=文字コード(ASCII) 文字を画面に表示する

AH=05 DL=文字コード(ASCII) 文字をプリンタに出力する

AH=06 DL=FF キーボードから1文字入力する。画面には表示しない。CTRL+Cは無視する リターンデータ キーが押されていたとき AL=入力コード(ASCII) ZF=0 キーが押されていないとき AL=00 ZF=1

AH=06 DL=文字コード(≠FF) 文字を画面に表示する

AH=08 キーボードから1文字入力する。画面には表示しない。キーが押されるまでリターンしない CTRL+Cでシステムブレイクする

- リターンデータ AL=入力コード(ASCII)
- AH=09 DX=文字列の先頭アドレス 文字列を画面に表示する(文字列の終わりは \$が必要。 \$は 表示されない
- AH=2A 日付を求める リターンデータ CX=年 DH=月 DL=日 AL=曜日
- AH=2C 時刻を求める リターンデータ CH=時 CL=分 DH=秒 DL=0

AH=4C システムに戻る

ここに挙げたものはファンクションコールの一部です。実際にはファイルアクセスを含めてたくさんの機能が利用できます。ファンクショ ンコールの解説だけで本が1冊できてしまうほどの量があります。限られたスペースではとてもそのすべてを説明することはできませ ん。詳しく知りたいかたはMSDOSのファンクションコールについての専門書を参照して下さい。

## エラーコード

ASM86コマンド実行時にエラーが発生すると、ERR に続いて2桁のエラーコードを表示したあと、エラーの発生した行を表示しま す。エラーの内容によってはアセンブル作業をただちに中止してしまうため、すべてのエラーが一時に表示されるとは限りません。エ ラーを修正してASMコマンドを再度実行させると、次に発見されたエラーが表示されます。 エラーの意味は大体は下に説明する通りですが、必ずしもこの通りとは限りません。表示された行に、ここでの表現とは異なるエラー

01 命令のつづりがまちがっている

が含まれている場合もあります。

- 02 ラベル、変数名が2重に定義された
- 03 ラベル、変数名が未定義か、条件ジャンプ命令の指定アドレスが±127バイトよりも遠くにあるか、JMP、CALLの指定アドレス が±32767バイトよりも遠くにある
- 04 ラベルが多すぎる。使用可能ラベル数最大2048個
- 05 ソースファイルのファイル名として指定されたファイルが無いかまたはパス名が間違っている
- 06 ラベル、変数名の長さが19バイトを超えている
- 07 文字列 " " が36バイトを超えているか、右の " がない
- 08 条件ジャンプ命令の飛び先ラベルが±127バイトよりも遠くにある
- 09 欠番
- 10 PUSH [ ]B、POP [ ]Bは間違い。PUSH、POPは16ビットを対象とするため、PUSH [ ]W、PO P [ ]Wでなければならない
- 11 メモリ指定[ ]の中に誤りがある。A~FまたはSIで始るラベル名に\*がついていないか16進数表現に誤 りがある
- 12 メモリ指定[ 1の後ろにB, Wが無いかB, Wの後ろに誤りがある
- 13 メモリ指定[ ]Bまたは[ ]Wの後ろに誤りがある
- 14 MOV,ADDなどの第1パラメタに誤りがある。またはその他の命令のパラメタに誤りがある
- 15 MOV, ADDなどの第2パラメタに誤りがある
- 16 MOV, ADDなどの第1パラメタの後ろに,(カンマ)がないか、誤りがある
- 17 MOV,ADDなどの第1、第2パラメタのサイズが不一致(片方が8ビットで他方が16ビット)
- 18 セグメントレジスタに対するMOV命令では数値の直接代入はできない
- 19 MOV, ADDなどの第1パラメタの後ろに , (カンマ)がないか、誤りがある
- 20 ROLなどのローティト命令のパラメタに ,1 ,CL 以外が使われているか誤りがある
- 21 ジャンプ命令のラベル指定に誤りがある
- 22 行の終わりに不要な文字列がある
- 23 IN、OUT命令のI/Oアドレスに誤りがある。16進8ビット以外は不可
- 24 OUT命令の第2パラメタにAL、AX以外があるか誤りがある
- 25 LEA、LDS、LESの第1パラメタは16ビットレジスタ以外が使われているか誤りがある
- 26 メモリ指定で[BP]は誤り
- 27 RETの後ろに数値、変数名以外がある
- 28 CALLF、JMPFのアドレス指定に誤りがある
- 29 CALLF、JMPFのセグメント指定に誤りがある